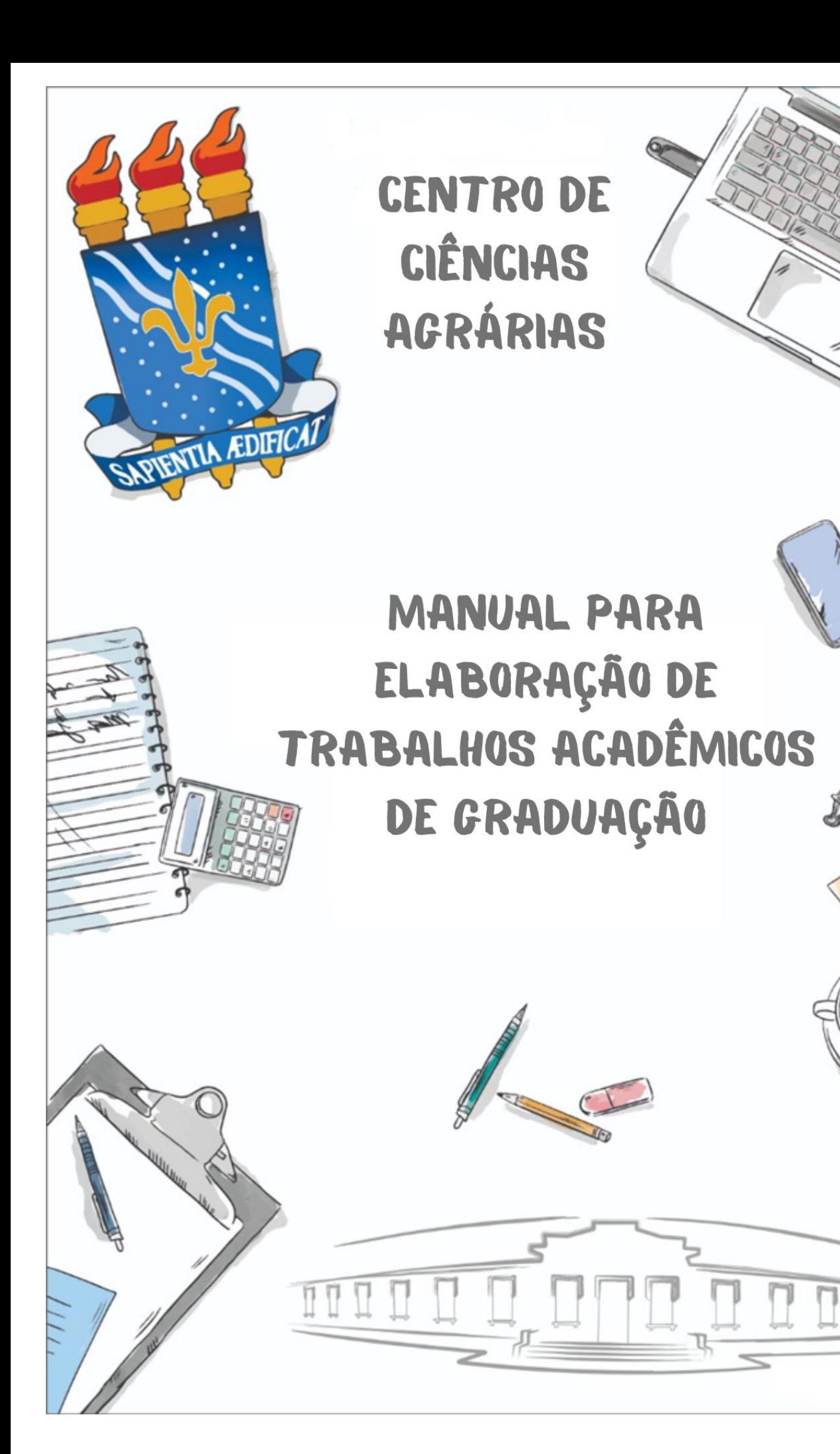

# **UNIVERSIDADE FEDERAL DA PARAÍBA CENTRO DE CIÊNCIAS AGRÁRIAS BIBLIOTECA SETORIAL FRANCISCO TANCREDO TORRES**

# **MANUAL PARA ELABORAÇÃO DE TRABALHOS ACADÊMICOS DE GRADUAÇÃO**

**AREIA 2023** 

# **UNIVERSIDADE FEDERAL DA PARAÍBA**

#### **REITOR**

Valdiney Veloso Gouveia **VICE-REITORA**  Liana Figueira Albuquerque

# **CENTRO DE CIÊNCIAS AGRÁRIAS**

**DIRETOR**  Manoel Bandeira de Albuquerque **VICE-DIRETOR**  Ricardo Romão Guerra

### **ORGANIZAÇÃO**

COMISSÃO PARA ESTABELECIMENTO DO PADRÃO DE TCC DO CCA (portaria nº 33/2020 DIR/CCA/UFPB, de 24 de julho de 2020)

> Júccia Nathielle do Nascimento Oliveira (Presidenta) Abraão Ribeiro Barbosa (DCV) Adailson Pereira de Sousa (DSER) Andreia de Sousa Guimarães (DCFS) Danila Barreiro Campos (DCV) Edilson Targino de Melo Filho (BS) Luciana Cordeiro do Nascimento (DFCA) Magna Lúcia da Silva (DCFS) Magnólia Felix de Araújo (BS) Saimonton Tinoco da Silva (DCFS)

> > Arte da Capa: Abraão Ribeiro Barbosa

# **CATALOGAÇÃO NA FONTE**

### **BIBLIOTECA SETORIAL FRANCISCO TANCREDO TORRES**

U58m Universidade Federal da Paraíba. Biblioteca Setorial do Centro de Ciências Agrárias. Manual para elaboração de trabalhos acadêmicos de graduação / Organização: Comissão para estabelecimento do padrão de TCC do CCA. – Areia: UFPB/CCA, 2023. 47 p. : il.

Manual de normalização. Versão atualizada em 21 de agosto de 2023.

1. Metodologia. 2 Manual. 3. Trabalhos acadêmicos. 4. Normalização. I. Título.

UFPB/CCA/BS CDU – 001.8 (035)

# **APRESENTAÇÃO/EDITORIAL**

O conteúdo deste manual tem por objetivo contribuir para elaboração de Trabalhos de Conclusão de Curso (TCC), para os estudantes de graduação do Centro de Ciências Agrárias da UFPB.

A padronização dos TCC's é fundamental para garantir a estética do trabalho, e a identidade visual da instituição. Principalmente, porque estes trabalhos fazem parte da produção acadêmica da Universidade que é disponibilizada no Repositório Institucional (RI) e podem ser acessados de diversos lugares do mundo.

 O TCC, portanto, constitui-se em um documento de tema único e bem delimitado em sua extensão em que é apresentado as diferentes atividades de um trabalho de pesquisa, assim como seus resultados e discussões.

 Para a elaboração deste manual, foram utilizadas as edições vigentes das normas da Associação Brasileira de Normas Técnicas (ABNT) que se aplicam aos trabalhos acadêmicos e códigos complementares indicados nas referidas normas:

- a) ABNT NBR 6023 (2018) Referências Elaboração;
- b) ABNT NBR 6024 (2012) Numeração progressiva das seções de um documento – Apresentação;
- c) ABNT NBR 6027 (2012) Sumário Apresentação;
- d) ABNT NBR 6028 (2021) Resumo Apresentação;
- e) ABNT NBR 6034 (2004) Índice Apresentação;
- f) ABNT NBR 10520 (2023) Citações em documentos Apresentação;
- g) ABNT NBR 14724 (2011) Trabalhos acadêmicos Apresentação;
- h) ABNT NBR 15287 (2011) Projeto de pesquisa Apresentação;
- i) Código de Catalogação Anglo-Americano (AACR2);
- j) Normas de Apresentação Tabular do Instituto Brasileiro de Geografia e Estatística (IBGE).

É importante destacar que tão logo as NBR's sejam atualizadas pela ABNT este manual atenderá as modificações atualizadas, assim como, poderá incluir outras NBR's não listadas, mas que fazem parte da área de informação e documentação.

# LISTA DE ILUSTRAÇÕES

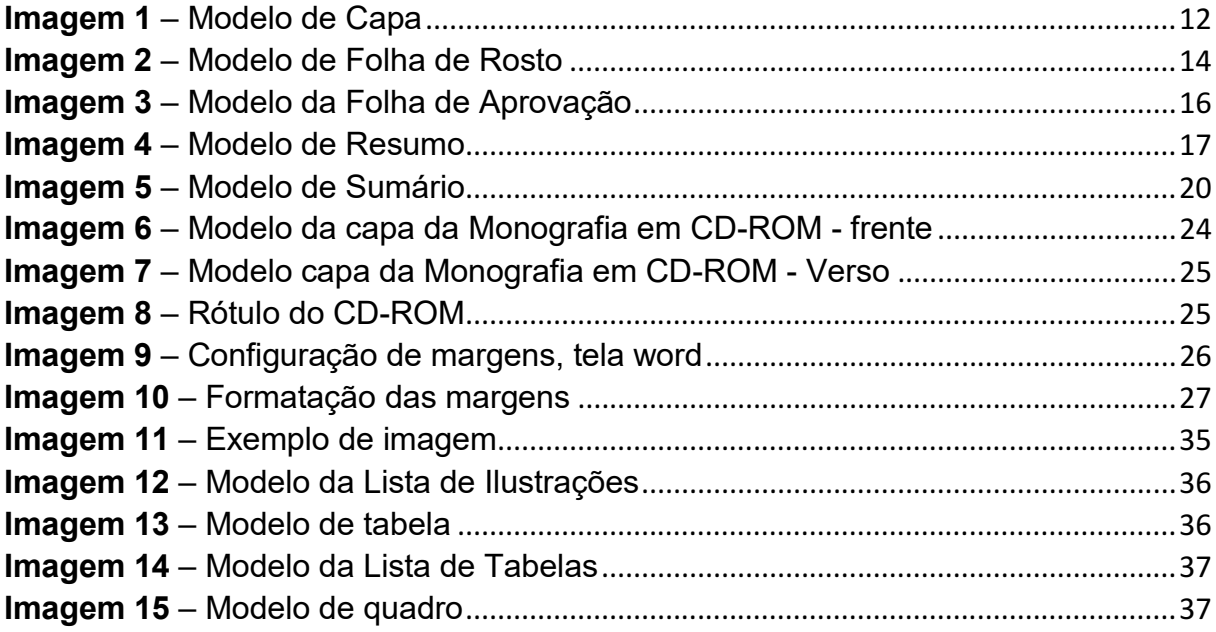

# **LISTA DE QUADROS E TABELAS**

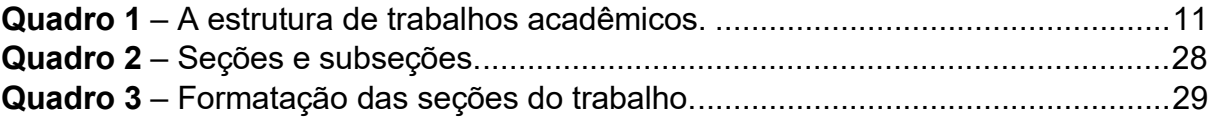

# **LISTA DE ABREVIATURAS E SIGLAS**

- ABNT Associação Brasileira de Normas Técnicas
- IBGE Instituto Brasileiro de Geografia e Estatística

# **SUMÁRIO**

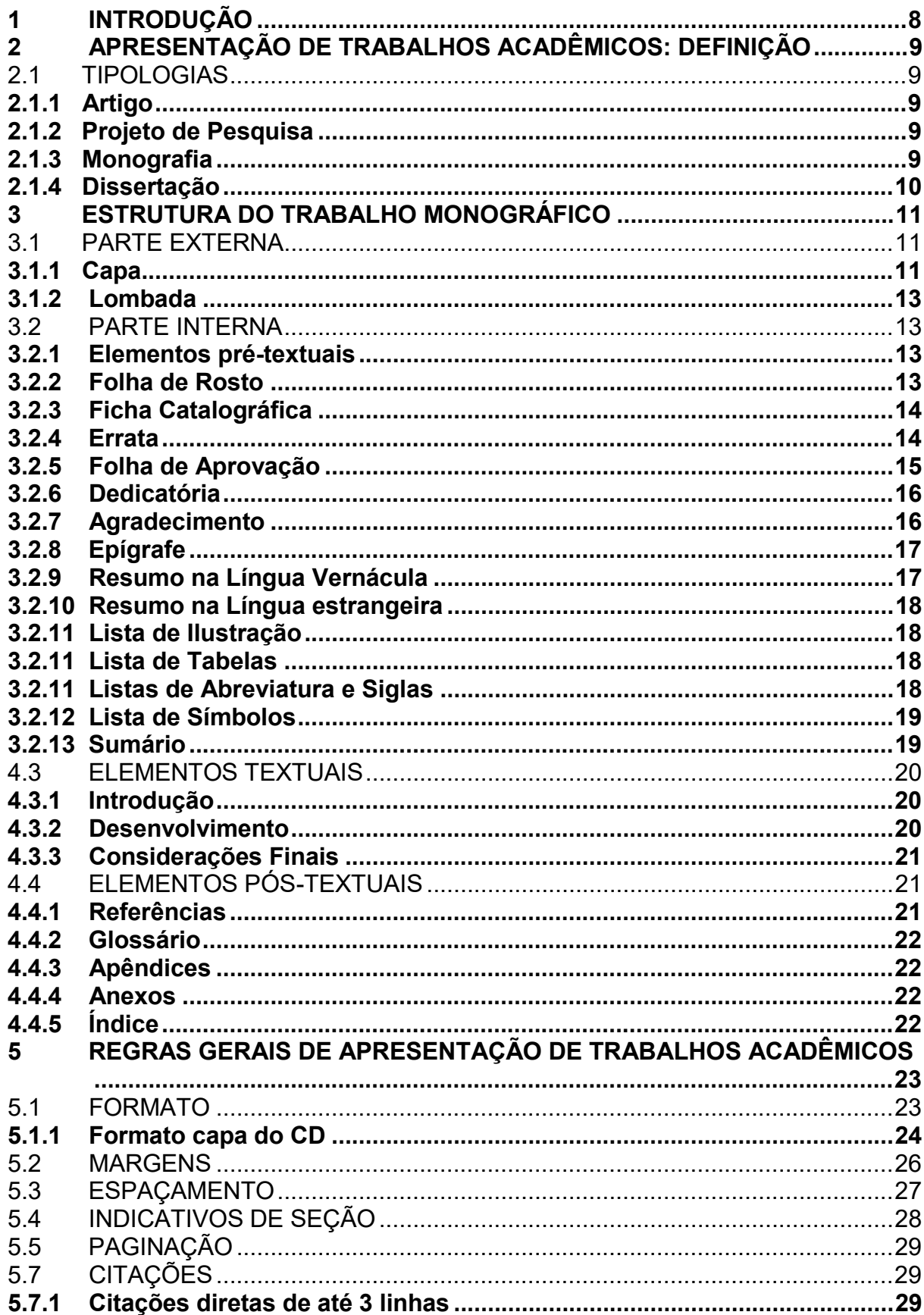

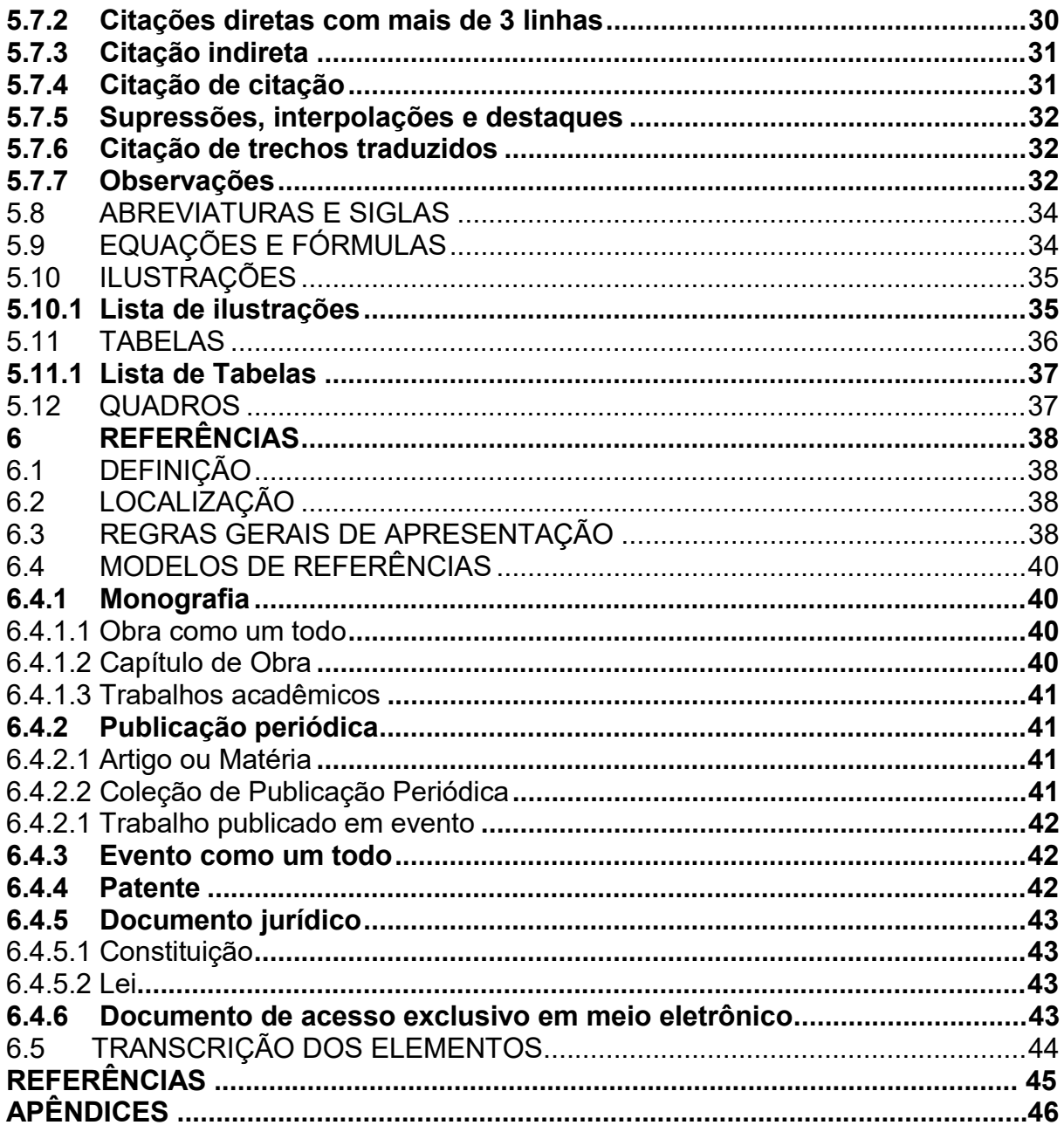

# **1 INTRODUÇÃO**

 A elaboração de trabalho acadêmico é fruto das experiências de ensino, pesquisa e extensão pelas quais o aluno passou na sua trajetória acadêmica. É um momento único e enriquecedor, porque culmina com a consagração do seu grau acadêmico e estabelece novas metas no processo de formação do profissional.

 Essas experiências permitem que os alunos desenvolvam habilidades e competências a serem ampliadas na vida profissional. E, neste sentido, a materialização do trabalho acadêmico é a parte mais emblemática no processo final de graduação. Nele o aluno descobre que pode ir além dos muros da universidade, pode ser um agente transformador que produz novas reflexões, soluções e questionamentos e que pode, sim, mudar o mundo.

 É evidente, que nesse processo as normas de organização e normalização do trabalho acadêmico são um importante instrumento que garante a lisura e a legitimidade da produção acadêmica, sobretudo em tempos de "conhecimentos líquidos" e "fake news".

 Esses procedimentos de normalização assegura a padronização da comunicação científica institucional do Centro de Ciências Agrárias, estabelecendo parâmetros técnicos quanto a organização do trabalho, para que este possa ser facilmente identificado em qualquer lugar no mundo e em qualquer suporte informacional.

### **2 APRESENTAÇÃO DE TRABALHOS ACADÊMICOS: DEFINIÇÃO**

Esta seção tem como objetivo especificar os conceitos gerais dos principais tipos de trabalhos acadêmicos desenvolvidos no âmbito do Centro de Ciências Agrárias da UFPB.

 Documentos que apresentam o resultado de estudos, devendo expressar conhecimento do assunto escolhido, que deve ser obrigatoriamente emanado da disciplina, módulo, estudo independente, curso, programa, e outros ministrados. Deve ser feito sob a coordenação de um(a) orientador(a).

#### 2.1 TIPOLOGIAS

 Podem ser desenvolvidos sob as seguintes formas: projetos, monografias, estudos de casos, diagnósticos, desenvolvimento de instrumentos, equipamentos, entre outros, de acordo com a natureza da área profissional e com os fins do curso.

#### **2.1.1 Artigo**

Documento que analisa e discute informações, apresenta temas ou abordagens originais e pode ser de natureza técnica e/ou científica. Geralmente o artigo é parte de uma publicação (NBR 6022, 2018).

#### **2.1.2 Projeto de Pesquisa**

Compreende uma das fases da pesquisa, descreve sua estrutura, define tema, propõe problemas, estabelece as hipóteses e sugere uma metodologia para coleta e análise de dados. É um instrumento importante para auxiliar no processo de construção do trabalho de conclusão de curso.

#### **2.1.3 Monografia**

 Apresenta os resultados de um estudo sobre um tema escolhido. Requer um estudo mais aprofundado do que os trabalhos universitários apresentam no decorrer de seus cursos. Segundo Prodanov e Freitas (2013, p. 155) a monografia "caracterizase mais pela unicidade e delimitação do tema e pela profundidade do tratamento do que por sua eventual extensão, generalidade ou seu valor didático".

### **2.1.4 Dissertação**

Documento que apresenta o resultado de um trabalho experimental ou exposição de um estudo científico retrospectivo, de tema único e bem delimitado em sua extensão, com o objetivo de reunir, analisar e interpretar informações. Deve evidenciar o conhecimento de literatura existente sobre o assunto e a capacidade de sistematização do candidato. É feito sob a coordenação de um orientador (doutor), visando a obtenção do título de mestre (NBR 14724, 2011).

### **2.1.5 Tese**

Documento que apresenta o resultado de um trabalho experimental ou exposição de um estudo científico de tema único e bem delimitado. Deve ser elaborado com base em investigação original, constituindo-se em real contribuição para a especialidade em questão. É feito sob a coordenação de um orientador (doutor) e visa a obtenção do título de doutor, ou similar (NBR 14724, 2011).

# **3 ESTRUTURA DO TRABALHO MONOGRÁFICO**

De acordo com a ABNT NBR 14724/2011, a estrutura de um trabalho acadêmico compõe-se de duas partes: a parte externa (capa e lombada) e a parte interna (elementos pré-textuais, elementos textuais e elementos pós-textuais).

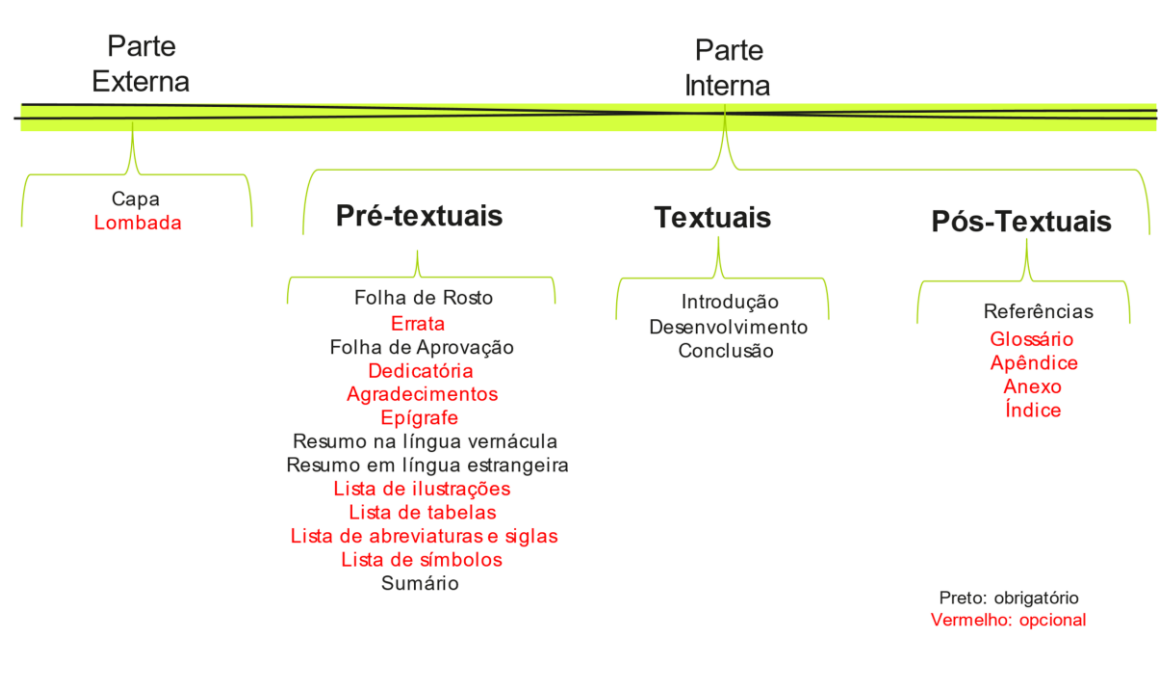

**Quadro 1**: A estrutura de trabalhos acadêmicos.

Fonte: Comissão, 2021.

### 3.1 PARTE EXTERNA

#### **3.1.1 Capa**

 A capa é a proteção externa do trabalho sobre a qual se imprimem as informações indispensáveis à sua identificação, segundo o que estabelece a ABNT NBR 14724. É, portanto, um item obrigatório, devendo apresentar os itens na seguinte ordem:

- a) Nome da instituição;
- b) Nome do centro;
- c) Nome do curso;
- d) Nome do(a) autor(a);
- e) Título deve ser claro e preciso, identificando o seu conteúdo e possibilitando a indexação e recuperação da informação;
- f) Subtítulo se houver, em letras minúsculas, deve ser precedido de dois pontos, evidenciando sua subordinação ao título;
- g) Local (cidade) onde deve ser apresentado o trabalho;
- h) Ano de depósito (entrega).

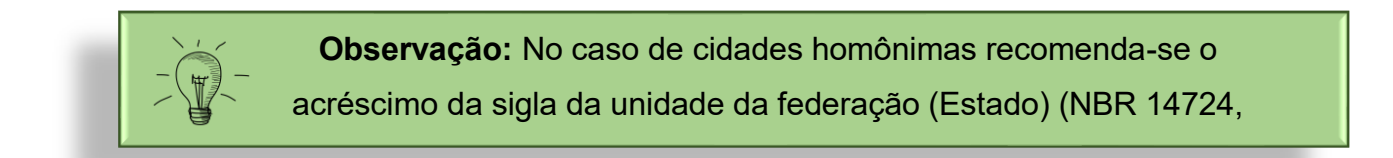

**Imagem 1**: Modelo de Capa.

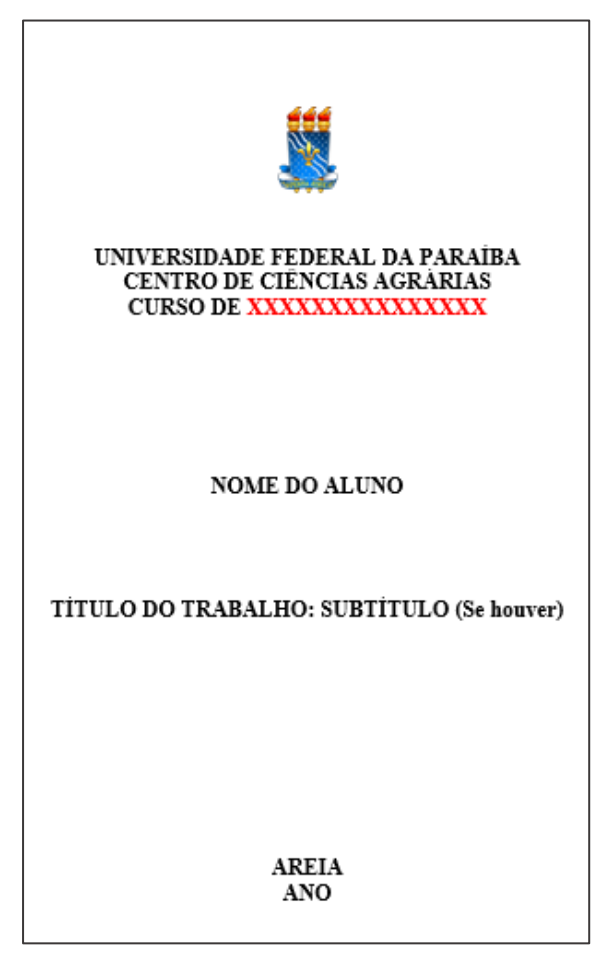

Fonte: Comissão, 2021.

### **3.1.2 Lombada**

Parte da capa que reúne as margens internas ou dobras das folhas, sejam eles costuradas, grampeadas, coladas ou mantidas juntas de outra maneira; também chamada de dorso (NBR 12225, 2004).

# 3.2 PARTE INTERNA

### **3.2.1 Elementos pré-textuais**

 São todos aqueles que precedem o texto do trabalho e contêm as informações de identificação, sendo fundamentais para a organização do trabalho. As páginas que contêm esses elementos são contadas, mas não enumeradas.

### **3.2.2 Folha de Rosto**

 É a página que contém os itens essenciais à identificação do trabalho, sendo um elemento obrigatório. Os itens devem ser apresentados na seguinte ordem:

- a) Nome do(a) autor(a);
- b) Título;
- c) Subtítulo (se houver);
- d) Natureza: tipo do trabalho (trabalho de conclusão de curso, monografia ou outro), nome da instituição a que é submetido, objetivo, nome do(a) orientador(a) e, se houver, do(a) coorientador(a);
- e) Local (cidade) da instituição onde deve ser apresentado;
- f) Ano de depósito (entrega).

**Imagem 2**: Modelo de Folha de Rosto.

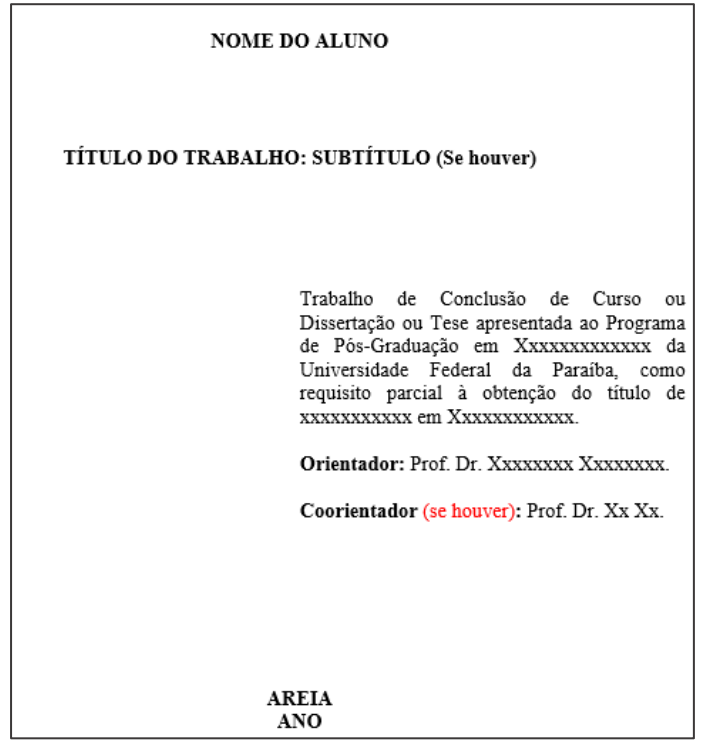

Fonte: Comissão, 2021.

# **3.2.3 Ficha Catalográfica**

 É emitida pela Biblioteca Setorial do CCA/UFPB, o(a) aluno(a) deve fazer a solicitação via Sigaa.

Na versão impressa a Ficha Catalográfica fica localizada no verso da Folha de rosto.

# **3.2.4 Errata**

 Deve ser inserida logo após a folha de rosto, constituída pela referência do trabalho e pelo texto da errata. É considerada um elemento opcional e apresenta os itens na seguinte ordem:

- a) Referência do trabalho;
- b) As linhas em que foram encontrados erros (com o número das páginas);
- c) Respectivas correções.

# **3.2.5 Folha de Aprovação**

 Elemento obrigatório a ser inserido após a folha de rosto, na versão final do trabalho.

Obrigatoriamente deve conter as assinaturas de todos os componentes da banca examinadora. Recomenda-se que o(a) aluno(a) leve a folha impressa no dia da apresentação do trabalho e colha as assinaturas.

- a) Nome do(a) autor(a);
- b) Título;
- c) Subtítulo (se houver)
- d) Natureza: tipo do trabalho (trabalho de conclusão de curso, monografia ou outro), nome da instituição a que é submetido, objetivo, nome do(a) orientador(a) e, se houver, do(a) coorientador(a);
- e) Data de aprovação;
- f) Nome, titulação e a assinatura dos componentes da banca examinadora e as instituições a que pertencem. As siglas das titulações são: Especialista – Esp.; Mestre – Me.; Mestra – Ma.; Doutor – Dr.; Doutora – Dra.

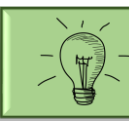

**Observação:** A data de aprovação e as assinaturas dos membros componentes da banca devem ser colocadas após a aprovação do trabalho.

**Imagem 3**: Modelo da Folha de Aprovação.

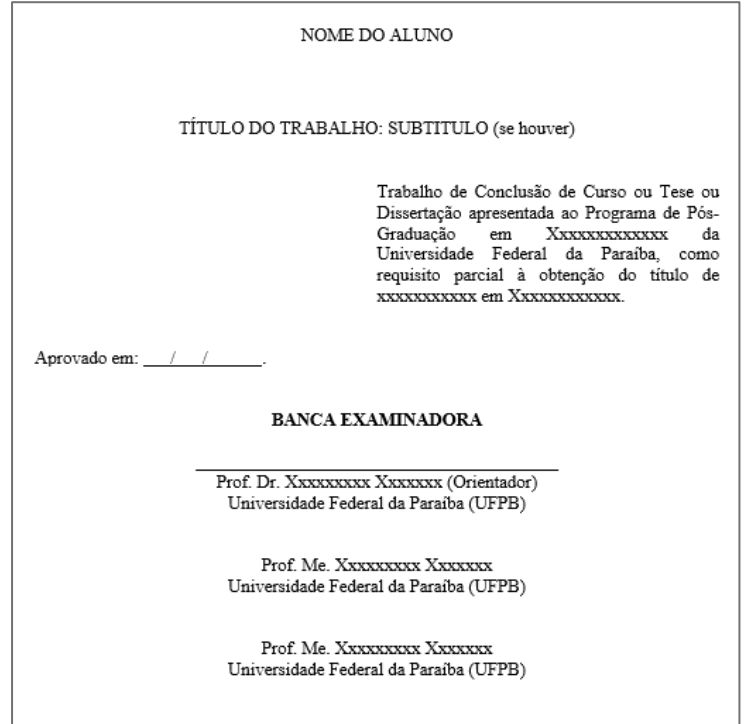

Fonte: Comissão, 2021.

# **3.2.6 Dedicatória**

 É o local onde o(a) autor(a) presta homenagem ou dedica o seu trabalho, sendo um elemento opcional. Deve ser inserida após a folha de aprovação.

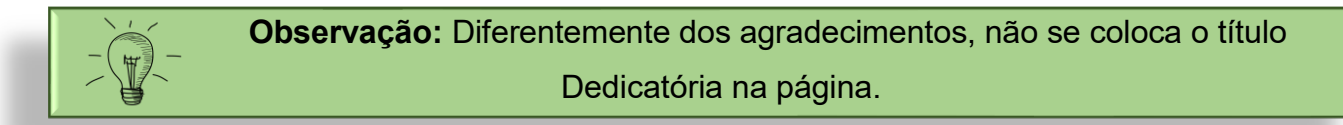

# **3.2.7 Agradecimento**

Ī

 É o local onde o(a) autor(a) expõe seus agradecimentos àqueles que, de alguma forma, ele/ela considera que contribuíram para a realização e a elaboração do trabalho. É um elemento opcional, inserido após a dedicatória.

> **Observação:** O título Agradecimentos deve constar centralizado, em caixa alta e negrito, fonte tamanho 12 na primeira linha da página.

### **3.2.8 Epígrafe**

 Inscrição ou frase alusiva ao tema do trabalho, sendo um elemento opcional e elaborado conforme a ABNT NBR 10520. A epígrafe deve aparecer no canto direito da página, antecedendo o resumo da língua vernácula e seguindo as normas para citações. Pode também constar nas folhas ou páginas de abertura das seções primárias e, neste caso, cada seção deverá conter obrigatoriamente uma inscrição ou frase. A(s) referência(s) completa(s) da(s) epígrafe(s) deve constar na lista de referências ao final do trabalho.

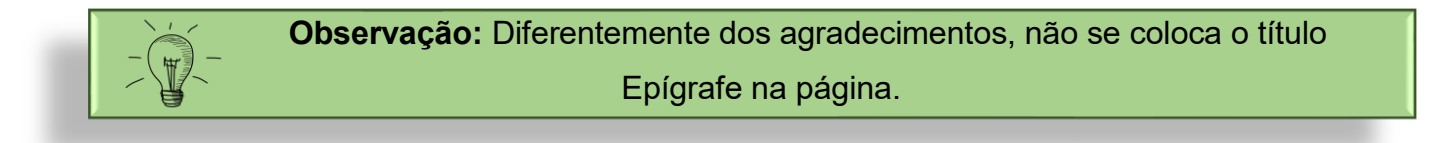

#### **3.2.9 Resumo na Língua Vernácula**

O resumo, elaborado segundo a ABNT NBR 6028, trata da apresentação concisa dos pontos relevantes de um documento, sendo um elemento obrigatório no trabalho.

Deve conter de 150 a 500 palavras que ressaltem o método, resultados e conclusões do documento. As palavras-chave serão apresentadas logo após o resumo, com iniciais minúsculas, com exceção de nomes próprios, separadas por ponto e vírgula e finalizadas por ponto. Recomenda-se a inserção de no mínimo três e no máximo cinco palavras.

**Imagem 4**: Modelo de Resumo.

**RESUMO** 

O resumo deverá ser uma apresentação concisa dos pontos relevantes de um documento, ressaltando o objetivo, o método, os resultados e as conclusões da pesquisa. Deverá ser composto de uma seguência de frases concisas, afirmativas e não de enumeração de tópicos. Recomenda-se o uso de parágrafo único. Deve-se usar o verbo na voz ativa e na terceira pessoa do singular. Devendo ter de 150 a 500 palavras com espaçamento simples 1,0, fonte em tamanho menor que 12, seguindo as recomendações da NBR 6028 - Apresentação de Resumos

Palavras-Chave: palavra; palavra; palavra.

Fonte: Comissão, 2021.

#### **3.2.10 Resumo na Língua Estrangeira**

 É a versão do Resumo para o inglês ou para outra língua de divulgação internacional na área de estudos do trabalho. Obedece às mesmas regras de redação e apresentação do resumo em língua vernácula.

#### **3.2.11 Lista de Ilustração**

 É um elemento opcional, elaborado de acordo com a ordem das ilustrações apresentadas no trabalho. Cada item deve ser designado por seu nome específico, travessão, título e respectivas páginas correspondentes no texto.

No texto aparece na parte superior da ilustração sendo obrigatória a fonte (mesmo sendo do(a) autor(a)) na parte inferior da ilustração.

Quando necessário, recomenda-se a elaboração de listas própria para cada tipo de ilustração (desenho, esquemas, fluxogramas, fotografias, gráficos, mapas, organograma, plantas, quadros, retratos e outras).

#### **3.2.11 Lista de Tabelas**

 É um elemento opcional, elaborado de acordo com a ordem das tabelas apresentada no trabalho. Cada item deve ser designado por seu nome específico, travessão, título e respectivas páginas correspondentes no texto.

No texto aparece na parte superior da ilustração sendo obrigatória a fonte (mesmo sendo do(a) autor(a)) na parte inferior da tabela.

#### **3.2.11 Listas de Abreviatura e Siglas**

 É um elemento opcional e consiste na apresentação, em ordem alfabética, das abreviaturas e siglas utilizadas no texto, seguidas das palavras ou expressões correspondentes escritas por extenso. Pode-se optar também pela elaboração de uma única lista ou uma lista de abreviaturas e outra de siglas.

#### **3.2.12 Lista de Símbolos**

 É um elemento opcional, elaborado de acordo com a ordem apresentada no texto, e acompanhados dos respectivos significados.

#### **3.2.13 Sumário**

 O sumário é a enumeração das divisões, seções e outras partes de uma publicação, na mesma ordem e grafia presentes no texto. Trata-se de um elemento obrigatório e deve ser localizado como último elemento pré-textual. Sua elaboração deve-se seguir a ABNT NBR 6027. Deve seguir as regras:

- a) A palavra SUMÁRIO deve ser centralizada e com a mesma fonte utilizada para as seções primárias;
- b) A subordinação dos itens do sumário deve ser destacada pela apresentação tipográfica apresentada no texto;
- c) Não se utilizam ponto, hífen, travessão ou qualquer sinal após o indicativo de seção ou de seu título;
- d) O sumário deve ser o último elemento pré-textual;
- e) Os elementos pré-textuais não devem constar no sumário;
- f) São destacados gradativamente os títulos das seções, utilizando os recursos de negrito, caixa-baixa, itálico;
- g) Os indicativos de seção devem ser alinhados na margem esquerda, precedendo o título e dele separado por um espaço;
- h) Os indicativos de seções primárias devem ser grafados em números inteiros a partir de 1;
- i) O indicativo de seção secundária é constituído pelo indicativo da seção primária a que pertence, seguido do número que lhe for atribuído na sequência do assunto e separado por ponto;
- j) Os títulos e os subtítulos, se houver, sucedem os indicativos das seções. Recomenda-se que sejam alinhados pela margem do título do indicativo mais extenso, inclusive os elementos pós-textuais.

**Imagem 5**: Modelo de Sumário.

#### **SUMÁRIO**

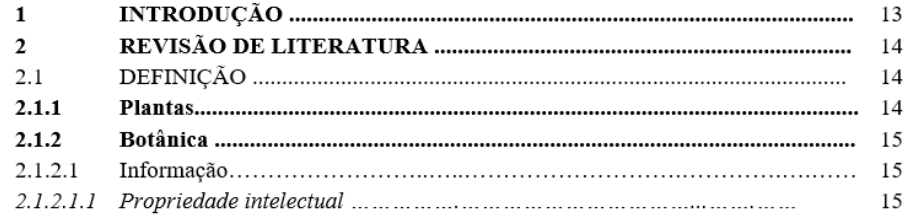

Fonte: Comissão, 2021.

### 4.3 ELEMENTOS TEXTUAIS

 O texto é composto de uma parte introdutória, que apresenta os objetivos do trabalho e as razões de sua elaboração; o desenvolvimento, que detalha a ações realizadas e as considerações finais.

#### **4.3.1 Introdução**

Parte inicial do texto, onde deve constar a delimitação da natureza do assunto tratado, objetivos, justificativas e outros elementos necessários para situar o tema das atividades executadas, sempre de forma clara e objetiva.

Sendo assim, deve conter a ideia global do trabalho. O objetivo principal é dar o embasamento a respeito do contexto da pesquisa. Não é recomendado criar seções dentro da introdução, o texto deve ser corrente.

A palavra INTRODUÇÃO deve ser digitada em letras maiúsculas, precedida da numeração da seção/capítulo, tamanho 12, alinhada à esquerda na primeira linha da página. O texto começa na 3ª linha, em espaço um e meio, com o parágrafo iniciado a 1,25 cm da margem esquerda.

# **4.3.2 Desenvolvimento**

Parte principal do texto, que contém a exposição ordenada e pormenorizada do assunto. Divide-se em seções que variam em função da abordagem do tema das atividades executadas.

O título escolhido para o desenvolvimento deve ser digitado em letras maiúsculas, precedido da numeração da seção/capítulo, tamanho 12, alinhado à esquerda na primeira linha da página. O texto começa na 3ª linha, em espaço um e meio, com o parágrafo iniciado a 1,25 cm da margem esquerda. A organização interna das seções fica a critério dos(as) autor(es), devendo, apenas, atentar para a numeração corrida dos subitens.

- a) Metodologia;
- b) Referencial teórico;
- c) Análise de Dados.

#### **4.3.3 Considerações Finais**

 Parte final do texto na qual se apresentam, de forma clara, objetiva e ordenada, as deduções tiradas do desenvolvimento da pesquisa.

O título CONSIDERAÇÕES FINAIS, precedido da numeração da seção/capítulo em letras maiúsculas, tamanho 12, é alinhado à esquerda na primeira linha da página. O texto começa na 3ª linha, em espaço um e meio, com o parágrafo iniciado a 1,25 cm da margem esquerda.

### 4.4 ELEMENTOS PÓS-TEXTUAIS

São os elementos que completam o trabalho.

#### **4.4.1 Referências**

 A lista de referências deve ser apresentada em ordem alfabética de autores pessoais ou entidades e títulos, ao final do trabalho, devendo este ser elaborado conforme ABNT NBR 6023.

 A palavra REFERÊNCIAS, em letras maiúsculas, tamanho 12, é centralizada na 1ª linha da página. O texto começa na 3ª linha em espaço 1(um). Cada referência estará separada por uma linha em branco.

Esta não é uma seção numerada, seu título deve ser centralizado, caixa alta e negrito. No capítulo 6 detalharemos e apresentaremos os exemplos de referências.

#### **4.4.2 Glossário**

Segundo a NBR 14724, consiste em elemento opcional, elaborado em ordem alfabética, que consiste na relação de palavras ou expressões técnicas de uso restrito ou de sentido obscuro, utilizadas no texto, acompanhadas de respectivas definições.

#### **4.4.3 Apêndices**

Elemento opcional que consiste em texto ou documento elaborado pelo(a) autor(a), com a finalidade de complementar informações sobre o tema abordado, podendo ser considerado base para aprofundamento do mesmo.

São identificados por letras maiúsculas seguidas por travessão e seus respectivos títulos. Quando ultrapassar as letras do alfabeto usa-se letras dobradas (AA). No sumário registrar somente o item: APÊNDICES com respectiva paginação inicial.

### **4.4.4 Anexos**

 O anexo será usado para acrescentar material ilustrativo suplementar, dados originais, questionários, formulários, fotos ou qualquer outro material que não seja essencial para a compreensão do texto.

 Esta seção é separada do material precedente por uma folha de rosto trazendo o título "ANEXO", em letras maiúsculas, centralizado e sem pontuação. A folha é contada, mas não enumerada.

# **4.4.5 Índice**

Lista de entradas ordenadas segundo determinado critério, que localiza e remete para as informações contidas num texto. (NBR 6034, 2004).

O índice deve ter paginação consecutiva à do texto e ser impresso no final da publicação.

#### **5 REGRAS GERAIS DE APRESENTAÇÃO DE TRABALHOS ACADÊMICOS**

Nesta seção serão apresentados os aspectos gerias de apresentação dos trabalhos de conclusão de curso do Centro de Ciências Agrárias.

A versão digital deve ser apresentada em arquivo único no formato PDF, com tamanho máximo de 20MB. O trabalho não deve estar criptografado nem conter chave de proteção que restrinja o acesso ao conteúdo.

As recomendações descritas seguem as orientações da ABNT NBR 14724/2011, desconsiderando o formato impresso, somente o formato digital.

#### 5.1 FORMATO

O texto do trabalho deve ser distribuído de modo a evitar que os títulos das seções/capítulos sejam digitados em final de página e os textos respectivos na página seguinte. Deve-se evitar também a digitação de uma só linha isolada, no final ou no início de página.

Para manter o padrão estético do trabalho é necessário observar os seguintes padrões de formatação:

- a) Os textos devem ser digitados em cor preta;
- b) Fonte tamanho 12 para todo o trabalho, inclusive a capa. Exceções: citações com mais de três linhas, notas de rodapé, paginação, dados internacionais de catalogação-na-publicação (ficha catalográfica), legendas e fontes das ilustrações e das tabelas, que devem ser fonte menor (recomendação fonte tamanho 10);
- c) Todo texto deve ser digitado com espaçamento 1,5 entre as linhas, excetuando-se as citações de mais de três linhas, notas de rodapé, referências, legendas das ilustrações e das tabelas, natureza (tipo do trabalho, objetivo, nome da instituição a que é submetido e área de concentração), que devem ser digitados ou datilografados em espaço simples.
- d) As referências, ao final do trabalho, devem ser separadas entre si por um espaço simples em branco.
- e) Os elementos pré-textuais devem iniciar no anverso da folha, a única exceção é dos dados internacionais de catalogação (ficha catalográfica) que deve ser inserida na parte inferior do verso da folha de rosto.
- f) Obrigatoriamente os títulos das seções primárias devem começar em página ímpar (anverso), na parte superior da mancha gráfica e ser separados do texto que os sucede por um espaço entre as linhas de 1,5.

 Caso o trabalho possua arquivos de som, imagem e/ou vídeo recomendamos utilizar os seguintes formatos:

•Som – MPEG-3 (MP3), WAVE, MIDI;

•Imagem – JPEG;

•Vídeo – MPEG.

# **5.1.1 Formato capa do CD**

O CD/DVD deverá estar acondicionado em caixas largas de CD (acrílico), seguindo as especificações do modelo abaixo:

**Imagem 6**: Modelo da capa da Monografia em CD-ROM - frente.

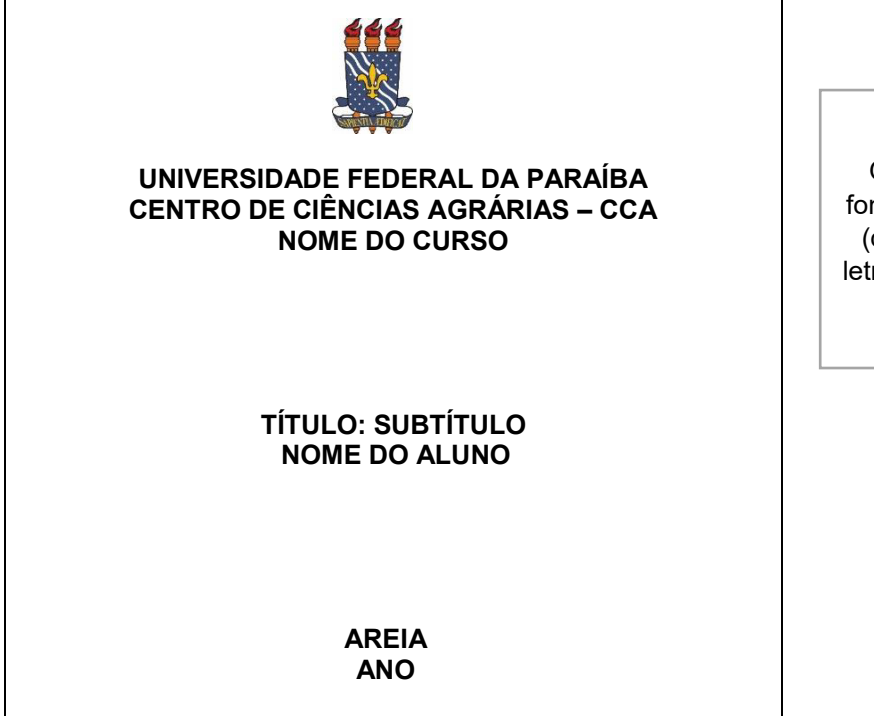

ATENÇÃO

O Tamanho da fonte utilizada é 10 (dez) e o tipo de letra Arial ou Times New Roman.

Fonte: Comissão, 2021.

**Imagem 7**: Modelo capa da Monografia em CD-ROM - Verso.

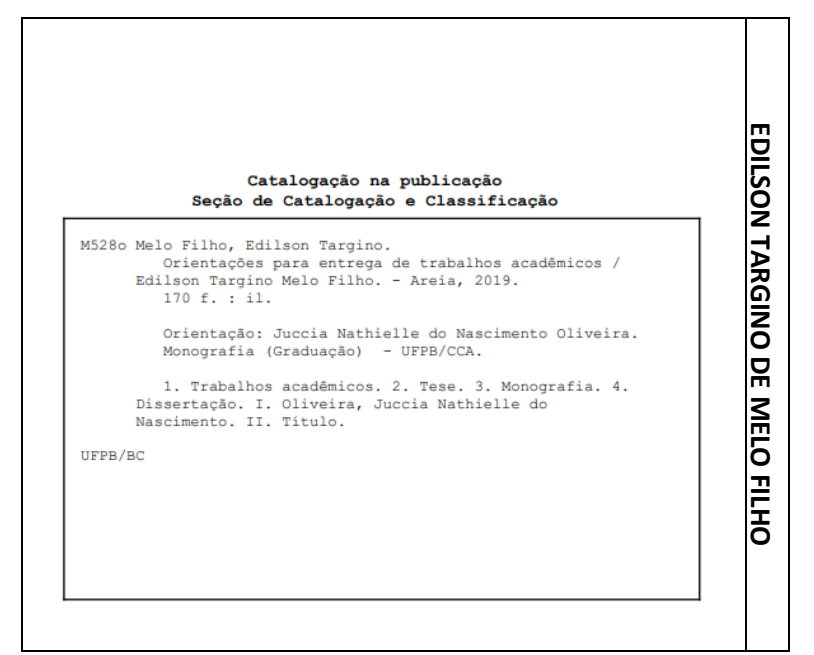

Fonte: Comissão, 2021.

**Imagem 8**: Rótulo do CD-ROM.

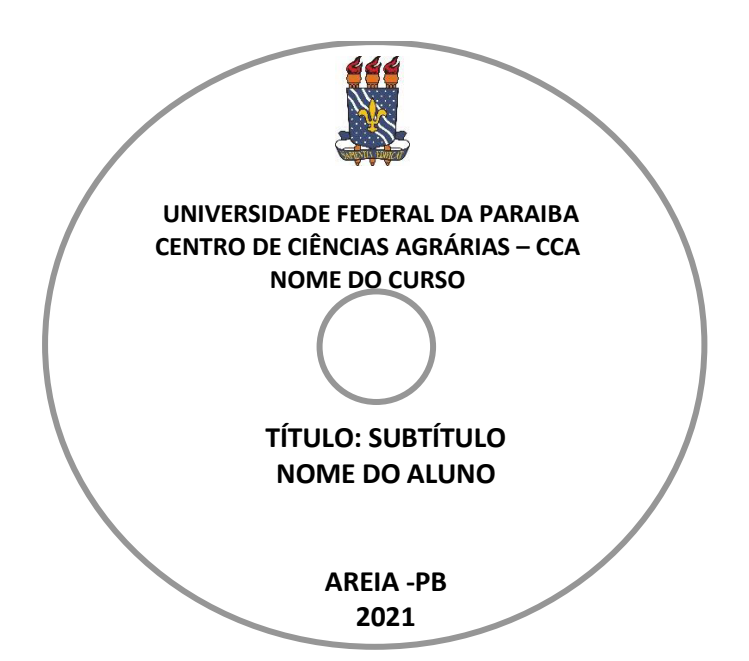

Fonte: Comissão, 2021.

 O Modelo pode ser acessado no link disposto a seguir, sendo permitido a edição, uma vez que o documento está disponível para download no formato .doc: http://www.cca.ufpb.br/bscca/contents/paginas/informes, no item 8.

### 5.2 MARGENS

A formatação das margens da monografia deve seguir os seguintes parâmetros:

- a) esquerda e superior de 3 cm;
- b) margens direita e inferior de 2 cm;
- c) parágrafo inicial de 2 cm a partir da margem esquerda;
- d) a citação longa é destacada com recuo de 4 cm da margem esquerda;

**Imagem 9**: Configuração de margens, tela word.

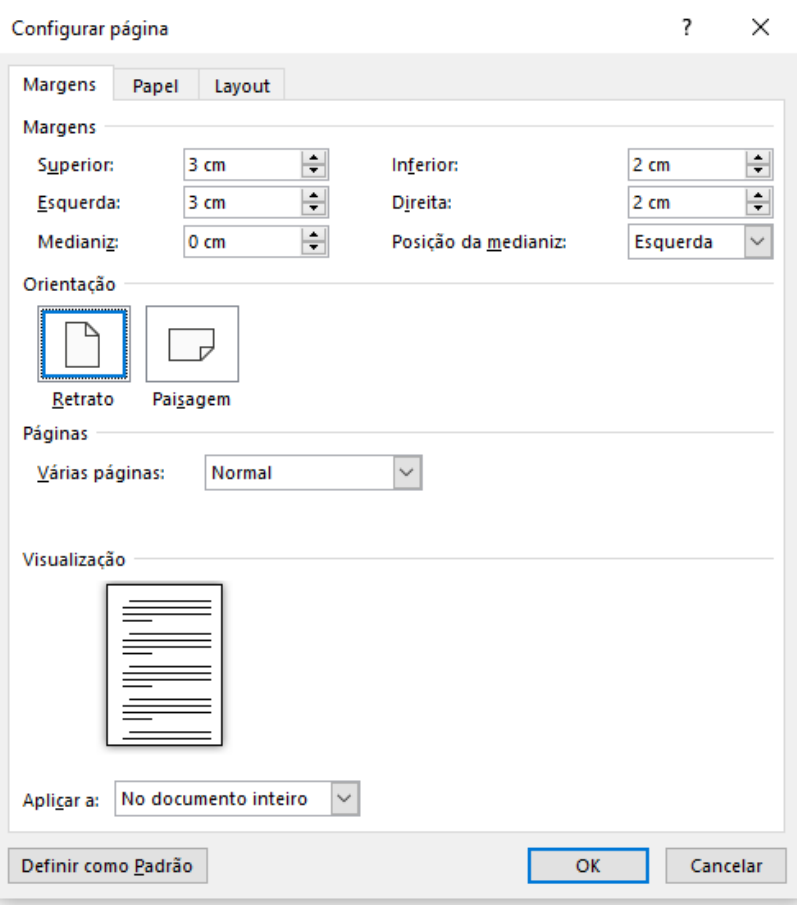

Fonte: Comissão, 2021.

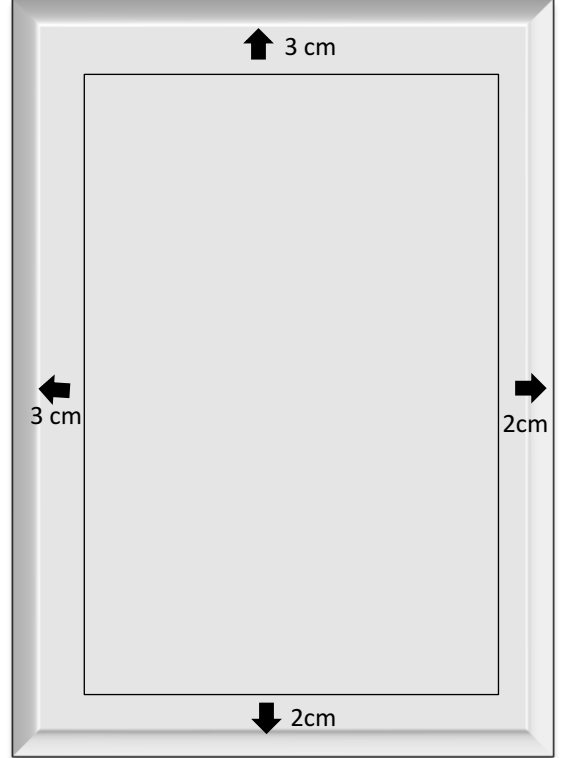

**Imagem 10**: Formatação das margens.

Fonte: Comissão, 2021.

### 5.3 ESPAÇAMENTO

 Os espaçamentos entre linhas variam de acordo com a localização do texto, vejamos as diretrizes gerais:

- a) Todo o trabalho deve ser digitado com espaçamento de 1,5 entre linhas;
- b) Citações diretas com mais de três linhas, notas de rodapé, referências, legendas das ilustrações, quadros ou tabelas, ficha catalográfica, capa, folha de rosto e folha de aprovação são dispostos com o espaçamento entre linhas simples;
- c) Os títulos das seções primárias devem ser separados do texto que os sucede por um espaço de 1,5 em branco;
- d) Os títulos das subseções devem ser separados do texto que os precede e os sucede por um espaço de 1,5 em branco;
- e) As citações diretas com mais de três linhas devem ser separadas do texto que as precede e as sucede por um espaço entre linhas simples em branco;
- f) As notas de rodapé devem ser digitadas dentro das margens, separadas do texto por um espaço simples de entrelinhas e por filete de 5 cm, a partir da margem esquerda, devem ser alinhadas a partir da segunda linha da mesma nota, abaixo da primeira letra da primeira palavra, de forma a destacar o expoente, sem espaço entre elas e com fonte menor;
- g) As referências ao final do trabalho devem ser separadas entre si por um espaço simples em branco.

# 5.4 INDICATIVOS DE SEÇÃO

Os indicativos numéricos, em algarismos arábicos de uma seção devem preceder seu título, alinhado à esquerda, separados por um espaço de caractere deve-se limitar a numeração progressiva até a seção quinária. As seções primárias devem começar em página ímpar (anverso), na parte superior da mancha gráfica e ser separados do texto que os sucede por um espaço de 1,5.

Da mesma forma, as subseções (subcapítulos) devem ser separadas dos textos que precede e sucede por um espaço de 1,5. Títulos que ocupem mais de uma linha devem ser, a partir da segunda linha, alinhados abaixo da primeira letra da primeira palavra do título.

Algumas seções não possuem indicativo numérico como ERRATA, AGRADECIMENTOS, RESUMO, ABSTRACT, LISTA DE ILUSTRAÇÕES, LISTA DE TABELAS, LISTA DE ABREVIATURAS E SIGLAS, LISTA DE SÍMBOLOS, SUMÁRIOS, REFERÊNCIAS, GLOSSÁRIO, APÊNDICES, ANEXOS e ÍNDICES nesses casos os títulos deverão ser centralizados, caixa alta, negrito, tamanho 12. Os indicativos das seções e formatação das seções do trabalho são exemplificados nos quadros abaixo:

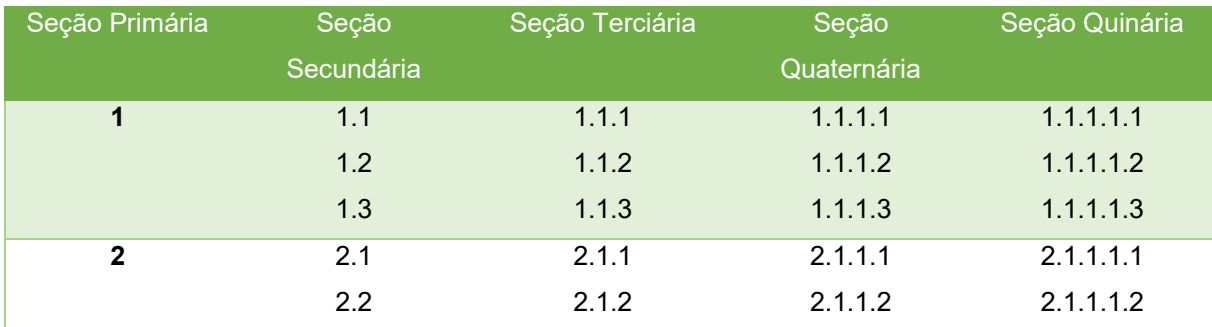

**Quadro 2**: Seções e subseções.

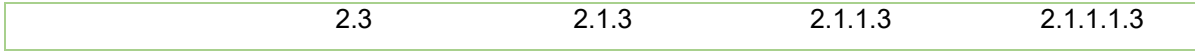

Fonte: Comissão, 2021.

**Quadro 3**: Formatação das seções do trabalho.

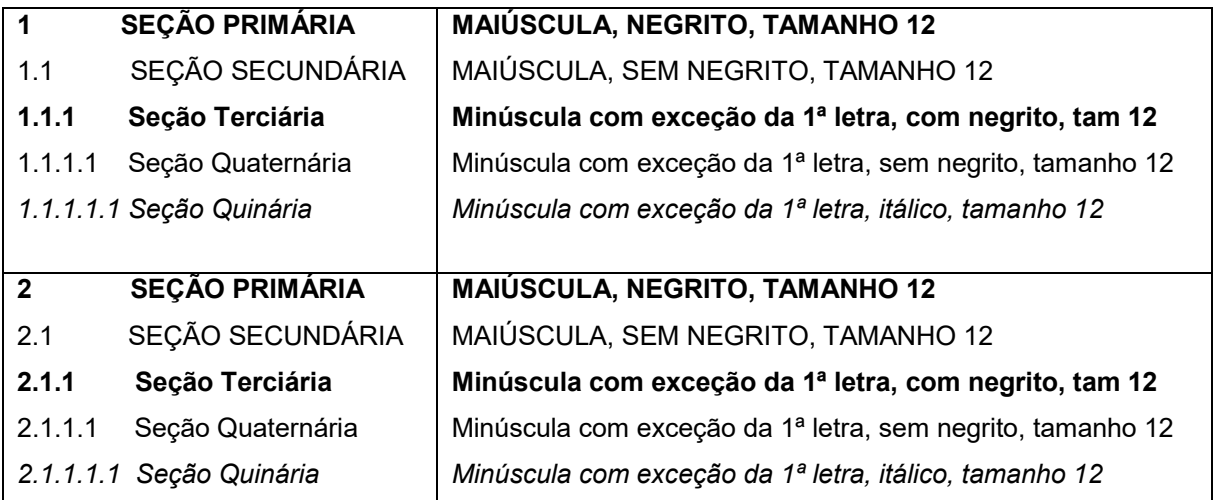

Fonte: Comissão, 2021.

### 5.5 PAGINAÇÃO

Todas as folhas que precedem a parte textual do trabalho, com exceção da capa e da página que contém a ficha catalográfica, devem ser contadas sequencialmente, mas não numeradas. A numeração deverá ser colocada a partir da primeira folha da parte textual, ou seja, a partir da Introdução, em algarismos arábicos, no canto superior direito da folha a 2 cm da borda superior, ficando o último algarismo a 2 cm da borda direita da folha.

Para trabalhos com mais de um volume, a sequência deve ser mantida para numeração das folhas, do primeiro ao último volume.

### 5.7 CITAÇÕES

 De acordo com a ABNT NBR 10520 uma citação é uma menção de uma informação extraída de outra fonte. Na referida norma constam quatro tipos de citações, cujas regras veremos a seguir.

#### **5.7.1 Citações diretas de até 3 linhas**

 Uma citação direta é uma transcrição textual de parte da obra do autor consultado. As citações deste tipo, que possuam até 3 linhas devem estar contidas entre aspas duplas. Existem dois modos de apresentação de citações diretas:

a) Fazendo a indicação do(s) autor(es) no final da citação, devendo ser indicado o(s) entre parênteses, o(s) sobrenome(s) do(s) autor(es) ou instituição responsável, ou primeira palavra do título seguida de reticências (no caso das obras sem indicação de autoria ou responsabilidade) em letras maiúsculas e minúsculas, seguido da data de publicação do documento e da(s) página(s) da citação, separados por vírgula.

Ex:

"Apesar das aparências, a desconstrução do logocentrismo não é uma psicanálise da filosofia [...]" (Derrida, 1967, p. 293).

b) Incorporando a indicação do(s) autor(es) ao texto com o auxílio de expressões e verbos de citação. Neste caso, devem ficar entre parêntese apenas a data de publicação do documento, a(s) página(s) da citação, separados por vírgula. O texto da citação deve ficar entre aspas duplas igualmente ao caso anterior e a indicação de autoria fora do parêntese, em caixa baixa.

Ex:

Segundo Sá (1995, p. 27): "[...] por meio da mesma 'arte de conversação' que abrange tão extensa e significativa parte da nossa existência cotidiana […]"

OBS: As aspas simples são utilizadas para indicar uma citação no interior da citação, feita pelo autor do texto consultado.

# **5.7.2 Citações diretas com mais de 3 linhas**

 As citações diretas que possuam mais de 3 linhas devem ser destacadas com recuo padronizado em relação à margem esquerda (recomenda-se utilizar o recuo de 4 cm). A fonte deve ser menor do que a que está sendo utilizada no texto (recomendase fonte tamanho 11 ou 10) e **não se deve usar aspas**. O ponto final deve ser utilizado para encerrar a frase e não a citação. Do mesmo modo que as citações com menos

de 3 linhas, a indicação da autoria pode se localizar ao final da citação ou incorporado ao texto.

Ex:

A teleconferência permite ao indivíduo participar de um encontro nacional ou regional sem a necessidade de deixar seu local de origem. Tipos comuns de teleconferência incluem o uso da televisão, telefone e computador. Através de áudio-conferência, utilizando a companhia local de telefone, um sinal de áudio pode ser emitido em um salão de qualquer dimensão (Nichols, 1993, p. 181).

### **5.7.3 Citação indireta**

Uma citação indireta consiste em um texto baseado na obra do autor consultado, uma paráfrase. Neste tipo de citação não se utiliza aspas e a indicação da(s) página(s) consultada(s) é opcional. A indicação do(s) autor(es) deve ser incorporada ao texto com o auxílio de expressões e verbos de citação. Neste caso, obrigatoriamente deve se indicar o ano de publicação do documento entre parêntese imediatamente após o(s) sobrenome(s) do(s) autor(es).

Ex:

A ironia seria assim uma forma implícita de heterogeneidade mostrada, conforme a classificação proposta por Authier-Reiriz (1982).

#### **5.7.4 Citação de citação**

Uma citação de citação trata-se de uma citação direta ou indireta de um texto em que não se teve acesso ao original. Para este caso, deve se utilizar a expressão *apud*, que significa citado por, conforme, segundo. Neste caso, devendo ser indicado o(s) sobrenome(s) do(s) autor(es) do texto a que não se teve acesso, seguido da data de publicação do documento e da(s) página(s) da citação (no caso de citação direta), o(s) sobrenome(s) do(s) autor(es) do texto consultado, data de publicação e página(s) consultadas, separados por vírgula e entre parênteses.

#### Ex:

Segundo Silva (1983 *apud* Abreu, 1999, p. 3) diz ser […]

(Vianna, 1986, p. 172 *apud* Segatto, 1995, p. 214-215).

#### **5.7.5 Supressões, interpolações e destaques**

 Alguns sinais e recursos visuais podem ser utilizados nas citações para indicar supressões no texto, interpolações, comentários ou destaques, tais como:

- a) supressões: […];
- b) interpolações, acréscimos ou comentários: [ ];
- c) ênfase ou destaque: grifo ou negrito ou itálico.

 Para enfatizar trechos da citação deve se utilizar o termo grifo nosso entre parênteses, após a chamada da citação, imediatamente após a indicação da(s) página(s). Se o destaque fizer parte da obra consultada, deve se utilizar o termo grifo do autor.

#### **5.7.6 Citação de trechos traduzidos**

Quando a citação incluir texto traduzido pelo autor, deve-se incluir, após a chamada da citação, a expressão tradução nossa, entre parênteses. Ex:

(Rahner, 1962, v. 4, p. 463, tradução nossa)

#### **5.7.7 Observações**

 Quando houver coincidência de sobrenomes de autores, acrescentam-se as iniciais de seus prenomes. Se mesmo assim existir coincidência, colocam-se os prenomes por extenso.

Ex:

(Barbosa, C., 1958) (Barbosa, O., 1959)

(Barbosa, Cássio, 1965) (Barbosa, Celso, 1965)

 As citações de diversos documentos de um mesmo autor, publicados num mesmo ano, são distinguidas pelo acréscimo de letras minúsculas, em ordem alfabética, após a data e sem espacejamento. A mesma informação deve constar na lista de referências.

Ex:

```
(Reeside, 1927a) (Reeside, 1927b)
```
 As citações indiretas de diversos documentos da mesma autoria, publicados em anos diferentes e mencionados simultaneamente, têm as suas datas em ordem cronológica, separadas por vírgula.

Ex:

```
(Dreyfuss, 1989, 1991, 1995)
```
 As citações indiretas de diversos documentos de vários autores, mencionados simultaneamente, devem ser separadas por ponto e vírgula, em ordem alfabética. Recomenda-se a indicação em ordem alfabética.

Ex:

```
(Cross, 1984; Knox, 1986; Mezirow, 1991)
```
 Se a autoria do documento citado for atribuída a uma entidade coletiva, devese indicar na citação o nome em letras maiúsculas e minúsculas, entre parênteses.

Ex:

(Comissão das Comunidades Européias,1992, p. 34)

 Se a obra não possui indicação de autoria ou responsabilidade, a entrada deve ser feita pela primeira palavra do título, seguida da supressão indicada por [...].

Ex:

(Anteprojeto..., 1987, p. 55).

Na lista de referências:

ANTEPROJETO de lei. Estudos e Debates, Brasília, DF, n. 13, p. 51-60, jan. 1987.

#### 5.8 ABREVIATURAS E SIGLAS

 De acordo com a ABNT NBR 14724 as abreviaturas e siglas utilizadas no trabalho acadêmico podem ser reunidas como elemento opcional, em listas que devem constar em ordem alfabética, "seguidas das palavras ou expressões correspondentes grafadas por extenso". A norma recomenda que seja elaborada uma lista para cada tipo de ocorrência, e como se tratam de seções sem indicativo numérico, os títulos das listas devem ser centralizados.

Ex:

### **LISTA DE ABREVIATURAS E SIGLAS**

ABNT Associação Brasileira de Normas Técnicas

Fil. Filosofia

IBGE Instituto Brasileiro de Geografia e Estatística

INMETRO Instituto Nacional de Metrologia, Normalização e Qualidade Industrial

 Quando a sigla for mencionada no texto pela primeira vez, ela deve ser indicada entre parênteses, imediatamente após o nome completo.

Ex:

Associação Brasileira de Normas Técnicas (ABNT)

#### 5.9 EQUAÇÕES E FÓRMULAS

 A ABNT NBR 14724 indica que as equações e fórmulas devem ser destacadas no texto e numeradas com algarismos arábicos entre parênteses, alinhados à direita, caso necessário. Permite-se o uso de uma entrelinha maior no texto de modo que comporte elementos como: expoentes, índices, entre outros.

# 5.10 ILUSTRAÇÕES

 Conforme define a ABNT NBR 14724 as ilustrações abrangem um amplo leque de imagens, incluindo desenhos, esquemas, fluxogramas, fotografias, gráficos, mapas, organogramas, plantas, quadros, retratos, entre outros.

 A identificação das ilustrações deve aparecer na sua parte superior, indicando-se o tipo de imagem, seguido do número de ordem de ocorrência no texto, em algarismos arábicos, travessão e título da ilustração.

 A fonte consultada deve ser indicada na parte inferior da ilustração. Trata-se de um elemento obrigatório, mesmo no caso de elaboração do próprio autor, e deve ser digitado em fonte menor que tamanho 12. Caso necessário, indicar legenda, notas ou outras informações. A ilustração deve ficar localizada o mais próximo possível da parte do texto que a menciona.

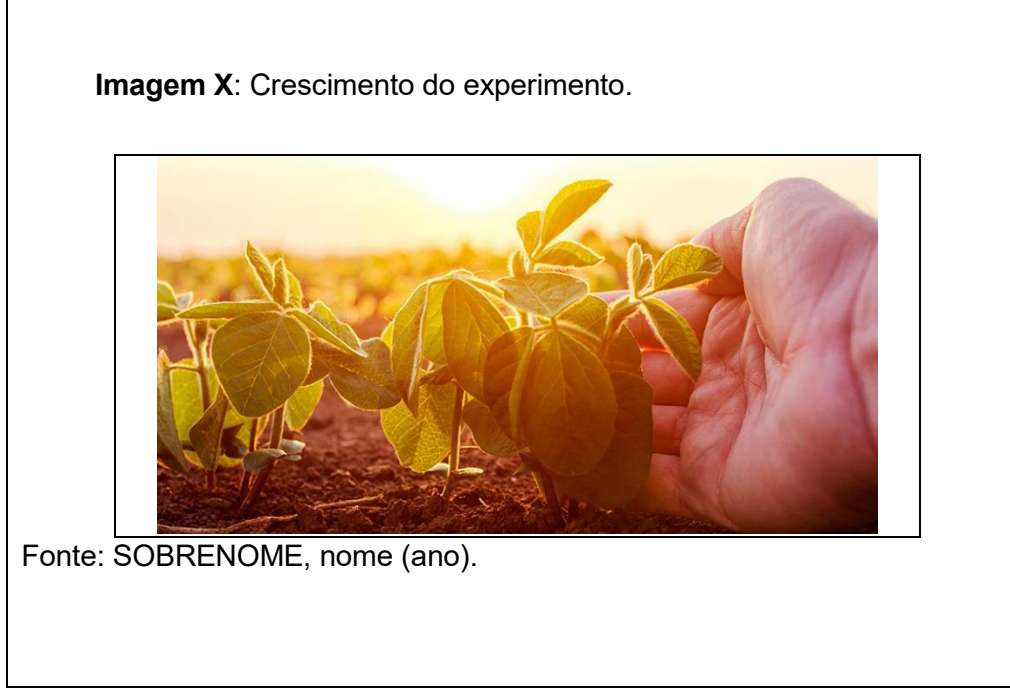

**Imagem 11**: Exemplo de imagem.

# **5.10.1 Lista de ilustrações**

 A lista de ilustrações é um elemento opcional. A norma 14724 recomenda que seja elaborada uma lista para cada tipo de ilustração, e que cada item seja designado

Fonte: Comissão, 2021.

pelo seu nome específico, travessão, título e número da página.

 Também por se tratar de uma seção sem indicativo numérico, o título da lista deve ser centralizado.

#### **Imagem 12**: Modelo da Lista de Ilustrações.

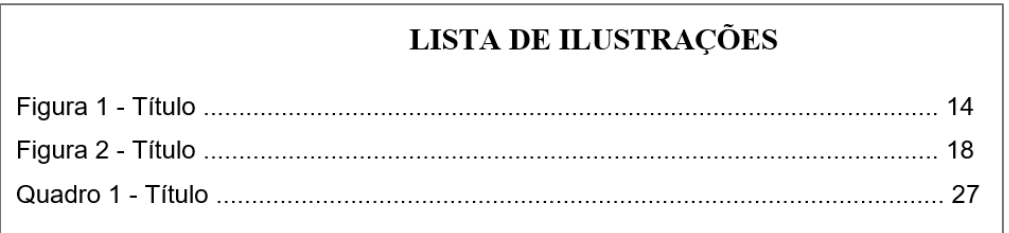

Fonte: Comissão, 2021.

# 5.11 TABELAS

 As tabelas devem ser padronizadas de acordo com as Normas de Apresentação Tabular do Instituto Brasileiro de Geografia e Estatística (IBGE). De acordo com a referida norma, uma tabela é "uma forma não discursiva de apresentar informações, das quais o dado numérico se destaca como informação central." (INSTITUTO..., 1993, p. 9). Desse modo, as tabelas se diferenciam dos quadros pelo tipo de informação que apresentam. Os quadros apresentam dados qualitativos, enquanto as tabelas apresentam dados quantitativos, ou numéricos, e sua apresentação se caracteriza pelas bordas laterais abertas.

#### **Imagem 13**: Modelo de tabela

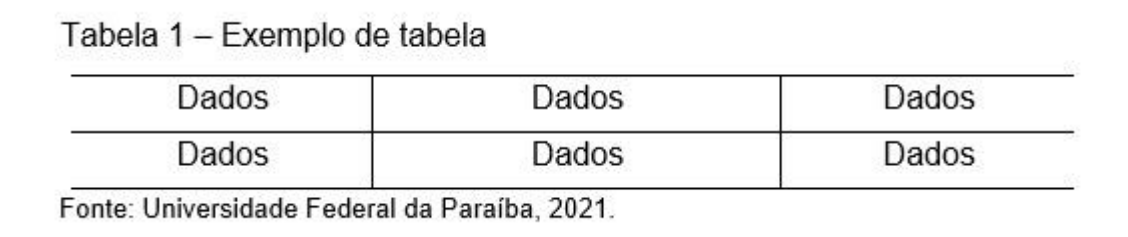

Fonte: Comissão, 2021.

#### **5.11.1 Lista de Tabelas**

 Trata-se de um elemento opcional, e de maneira similar à lista de ilustrações, a lista de tabelas deve ser elaborada de acordo com a ordem apresentada no texto em algarismos arábicos, travessão e com cada item designado por sua legenda, acompanhado do respectivo número da folha ou página.

**Imagem 14**: Modelo da Lista de Tabelas.

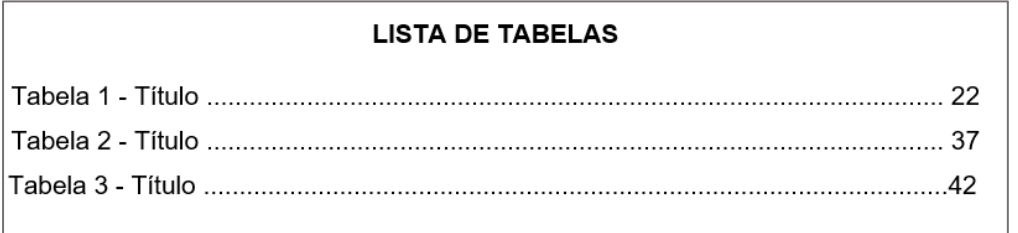

Fonte: Comissão, 2021.

# 5.12 QUADROS

 Os quadros possuem dados predominantemente qualitativos dispostos em linhas e colunas, incluindo ou não dados numéricos. Eles se assemelham às tabelas quanto à sua apresentação, porém, enquanto as tabelas possuem as laterais abertas, os quadros possuem as laterais fechadas. Por se tratar de um tipo de ilustração, os quadros devem ser reunidos na lista de ilustrações.

**Imagem 15**: Modelo de quadro.

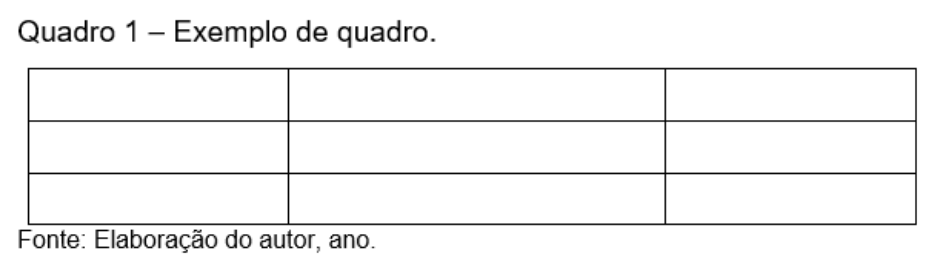

Fonte: Comissão, 2021.

# **6 REFERÊNCIAS**

 As referências constituem um elemento obrigatório e devem ser elaboradas conforme a ABNT NBR 6023/2018, da Associação Brasileira de Normas Técnicas (ABNT).

# 6.1 DEFINIÇÃO

 Segundo a ABNT NBR 6023, referência é o "conjunto padronizado de elementos descritivos, retirados de um documento, que permite sua identificação individual". A sua composição é feita a partir de informações indispensáveis à identificação do item referenciado, constituindo-se das fontes de pesquisas utilizadas para elaboração do trabalho acadêmico e possuem elementos essenciais e complementares.

# 6.2 LOCALIZAÇÃO

As referências podem ser localizadas:

- a) no rodapé;
- b) no fim do texto, parte ou seções;
- c) em lista de referências;
- d) antecedendo resumos, resenhas, recensões, conforme a ABNT NBR 6028, e erratas.

# 6.3 REGRAS GERAIS DE APRESENTAÇÃO

- a) Os elementos essenciais são indispensáveis à identificação de um documento. Os elementos complementares permitem uma melhor caracterização dos documentos consultados. Ao optar pela inserção de elementos complementares nas referências, estes devem ser incluídos em todas as referências do mesmo tipo de documento;
- b) Os autores devem ser indicados pelo último sobrenome, em maiúsculas, seguidos dos prenomes, abreviados ou não (desde que padronizado para todas as referências). Separar os autores por ponto e vírgula;
- c) Caso não haja autoria declarada, a entrada será pela primeira palavra do título em caixa-alta, sem negrito;
- d) As referências devem ser elaboradas em espaço simples, alinhadas à margem esquerda do texto e separadas entre si por uma linha em branco de espaço simples. Se forem apresentadas em notas de rodapé devem ser alinhadas à margem esquerda do texto e, a partir da segunda linha da mesma referência, abaixo da primeira letra da primeira palavra, destacando o expoente e sem espaço entre elas;
- e) Utilizar negrito como recurso tipográfico para destacar o elemento título, sendo uniforme em todas as referências de um mesmo documento;
- f) As referências constantes em uma lista padronizada devem ser organizadas em ordem alfabética pelo último sobrenome do (a) autor (a), sem numeração;
- g) Caso haja referências de duas ou mais publicações do (a) mesmo (a) autor (a), organizar por ordem cronológica sinalizando o nome do (a) autor (a) em todas as referências;
- h) Para publicações que estão disponíveis online, além dos elementos essenciais e complementares, é necessário informar o endereço eletrônico do documento, precedido da expressão "Disponível em:" e a data de acesso, precedida pela expressão "Acesso em:";
- i) Para documentos eletrônicos deve-se incluir a descrição física do meio eletrônico (CD-ROM, DVD, pen drive, e-book, etc);
- j) Quando não for possível identificar o local de publicação da obra, utilizar entre colchetes s.l., abreviatura da expressão sine loco, Ex: [s.l.];
- k) Quando não for possível identificar a editora, utilizar a expressão s.n. entre colchetes, abreviatura de sine nomine, Ex: [s.n.];
- l) Caso não seja possível identificar a data de publicação, pode-se registrar uma data aproximada entre colchetes:

[201-] - Década correta

[20--] Século correto

[2019?] Data possível

m) O nome "REFERÊNCIAS" não recebe indicativo numérico e deve ser centralizado, utiliza a mesma grafia das seções primárias do documento.

## 6.4 MODELOS DE REFERÊNCIAS

A seguir serão apresentados modelos de referências.

### **6.4.1 Monografia**

 Inclui livro, folheto, manual, catálogo, enciclopédia, dicionário, trabalhos acadêmicos (teses, dissertações, monografia) etc.

6.4.1.1 Obra como um todo

 Forma de referenciar: AUTOR. **Título**: subtítulo. Edição. Cidade: Editora, ano de publicação.

Exemplos:

ALCOOK, John. **Comportamento animal:** uma abordagem evolutiva. 9. ed. Porto Alegre: Artmed, 2011.

ALVES, Castro. **Navio negreiro**. [*S. l*.]: Virtual Books, 2000. Disponível em: http://www.virtualbooks.com.br/v2/ebooks/?idioma=Portugues&id=00065. Acesso em: 14 out. 2002.

GODINHO, Thais. **Vida organizada**: como definir prioridades e transformar seus sonhos em objetivos. São Paulo: Gente, 2014. E-book

LAKATOS, Eva Maria; MARCONI, Marina de Andrade. **Fundamentos de metodologia científica.** 6. ed. São Paulo: Saraiva, 2011.

KOOGAN, André; HOUAISS, Antônio (ed.). **Enciclopédia e dicionário digital 98**. São Paulo: Delta, Estadão, 1998. 5 CD-ROM.

# 6.4.1.2 Capítulo de Obra

 Forma de referenciar: AUTOR (es) do capítulo. Título do capítulo. *In*: AUTOR (es) da obra. **Título da obra**: subtítulo (se houver). Edição (a partir da 2. ed.). Cidade: Editora, ano de publicação. Capítulo (se for o caso) e paginação da parte.

Exemplo:

AQUINO, Mirian de Albuquerque. A responsabilidade ético-social como princípio de inclusão de negros (as) nas universidades públicas. *In:* AQUINO, Mirian de Albuquerque; GARCIA, Joana Coeli Ribeiro (Org.). **Responsabilidade ético-social** 

**das universidades públicas e a educação da população negra**. João Pessoa: Ed. Universitária da UFPB, 2011. p. 43-57.

6.4.1.3 Trabalhos acadêmicos

 Forma de Referenciar: AUTOR. **Título do trabalho**: subtítulo (se houver). Ano de depósito. Tipo do trabalho (grau, ex: bacharelado) – instituição acadêmica, local, data de defesa.

Exemplo:

GOMES, Rommel dos Santos Siqueira. **Aspectos epidemiológicos, transmissão e manejo da antracnose do feijão fava**. 2019. Tese (Doutorado em Agronomia) - Programa de Pós-Graduação em Agronomia, Centro de Ciências Agrárias, Universidade Federal da Paraíba, Areia, 2019.

# **6.4.2 Publicação periódica**

 Inclui o todo ou partes de: coleções, fascículos ou número de periódicos, jornais, entre outros.

6.4.2.1 Artigo ou Matéria

 Forma de referenciar: AUTOR (es). Título do artigo: Subtítulo (se houver). **Título do periódico**, local de publicação, volume, número ou edição, páginas inicial e final, data de publicação.

Exemplo:

CÂNDIDO, Carlos Aparecido; VALENTIM, Marta Lígia Pomim.; CONTANI, Miguel Luiz. Gestão Estratégica da Informação: semiótica aplicada ao processo de tomada de decisão. **DataGramaZero:** Revista de Ciência da Informação, Rio de Janeiro, v. 6, n. 3, jun. 2005.

6.4.2.2 Coleção de Publicação Periódica

 Forma de referenciar: TÍTULO. Local de publicação: Editora, datas de início e encerramento da publicação (caso tenha encerrado). ISSN. Exemplo:

REVISTA AGROPECUÁRIA TÉCNICA. Areia: UFPB, 1980- . ISSN 2525-8990.

# 6.4.2.1 Trabalho publicado em evento

 Forma de Referenciar: AUTOR. Título do Trabalho. *In*: NOME DO EVENTO, número do evento., ano, local de realização. **Título do Documento** [...]. Local: Editora, ano de publicação. Página inicial e final.

Exemplo:

PINHEIRO, Lena Vania Ribeiro. Cenário da pós-graduação em Ciência da Informação no Brasil, influências e tendências. *In*: ENCONTRO NACIONAL DE PESQUISA EM CIÊNCIA DA INFORMAÇÃO, 8., 2007, Salvador. **Anais...** Salvador: UFBA/ANCIB, 2007.

# **6.4.3 Evento como um todo**

 Forma de referenciar: NOME DO EVENTO, numeração., ano, local (cidade) de realização. **Título do documento**. Local: editora, data da publicação.

Exemplo:

CONGRESSO MUNDIAL DE BIOÉTICA, 6., 2002, Brasília, DF. **Anais** […] Brasília, DF: Sociedade Brasileira de Bioética, 2002.

# **6.4.4 Patente**

 Forma de referenciar: AUTOR. **Título.** Depositante e/ou titular e do procurador (se houver): número da patente. Depósito: data de depósito. Concessão: data de concessão da patente (se houver).

Exemplo:

VICENTE, Marcos Fernandes. **Reservatório para sabão em pó com suporte para escova**. Depositante: Marcos Fernandes Vicente. MU8802281-1U2. Depósito: 15 out. 2008. Concessão: 29 jun. 2010.

# **6.4.5 Documento jurídico**

Inclui Constituição, Decreto, Decreto-Lei, Emenda Constitucional, Emenda à Lei Orgânica, Lei Complementar, Lei Delegada, Lei Ordinária, Lei Orgânica e Medida Provisória, entre outros.

6.4.5.1 Constituição

Forma de referenciar: PAÍS. Constituição (ano). **Título**. Local: Órgão competente, ano.

Exemplos:

BRASIL. [Constituição (1988)]. **Constituição da República Federativa do Brasil**. Organizado por Cláudio Brandão de Oliveira. Rio de Janeiro: Roma Victor, 2002. 320 p.

RIO GRANDE DO SUL. [Constituição (1989)]. **Constituição do Estado do Rio Grande do Sul**. 4. ed. atual. Porto Alegre: Assembléia Legislativa do Estado do Rio Grande do Sul, 1995.

6.4.5.2 Lei

 Forma de referenciar: PAÍS. Lei e número da Lei e data (dia, mês e ano). Ementa. **Publicação**, local de publicação, dia, mês e ano. Disponível em: .Acesso em: data do acesso (dia mês ano).

Exemplo:

BRASIL. Lei n. 9887 de 7 de dezembro de 1999. Altera a legislação tributária federal. **Diário Oficial da República Federativa do Brasil**, Brasília, DF, 8 dez. 1999.

# **6.4.6 Documento de acesso exclusivo em meio eletrônico**

 Inclui bases de dados, listas de discussão, programas de computador, redes sociais, mensagens eletrônicas, entre outros.

Forma de referenciar: AUTOR(ES). **Denominação ou Título do produto ou serviço**. Versão e edição (se houver). Local, data. Descrição física do meio eletrônico.

#### Exemplo:

DE LUCCA, Willian. **Estado de SP bate novo recorde de mortes por coronavírus**. São Paulo, 23 jun. 2020. Twitter: @delucca. Disponível em: https://twitter.com/ delucca/status/1275497148000370689. Acesso: 24 jun. 2020.

#### 6.5 TRANSCRIÇÃO DOS ELEMENTOS

O título e subtítulo devem ser reproduzidos como figuram no documento, separados por dois pontos. Apenas o título deve ser destacado. Em **títulos e subtítulos longos**, podem-se suprimir as últimas palavras, desde que o sentido não seja alterado. A supressão deve ser indicada por reticências entre colchetes [...].

Quando o título aparecer em mais de uma língua, registra-se o primeiro. Podem-se abreviar os títulos dos periódicos, desde que conste na publicação.

A indicação de edição, quando houver, deve ser transcrita, utilizando-se abreviaturas dos numerais ordinais e da palavra "edição", ambas na forma adotada no idioma do documento. Emendas e acréscimos à edição devem ser indicados de forma abreviada. A versão de documentos eletrônicos deve ser tratada como edição e transcrita da mesma forma.

O nome da cidade de publicação deve ser indicado tal como figura no documento. Na ausência do nome da cidade, pode ser indicado o estado ou o país, desde que conste no documento.

No caso de homônimos de cidades, acrescenta-se a sigla do estado ou o nome do país, separados por vírgula.

Quando houver mais de um local (cidade) para uma só editora, indica-se o primeiro ou o mais destacado.

O nome da editora, da gravadora, entre outras instituições responsáveis pela publicação, deve ser indicado como aparece no documento, suprimindo-se as palavras que designam a natureza jurídica ou comercial.

O ano de publicação deve ser indicado em algarismos arábicos. Caso não seja localizado o ano de publicação, deve ser indicado um ano, seja do copyright (precedido da letra c em minúsculo e sem espaço), da distribuição, da impressão, entre outros.

# **REFERÊNCIAS**

ASSOCIAÇÃO BRASILEIRA DE NORMAS TÉCNICAS. **ABNT NBR 10520**: informação e documentação: citações em documentos: apresentação. Rio de Janeiro: ABNT, 2002.

ASSOCIAÇÃO BRASILEIRA DE NORMAS TÉCNICAS. **ABNT NBR 14724**: informação e documentação: trabalhos acadêmicos: apresentação. Rio de Janeiro: ABNT, 2011.

ASSOCIAÇÃO BRASILEIRA DE NORMAS TÉCNICAS. **ABNT NBR 15287**: informação e documentação: projeto de pesquisa: apresentação. Rio de Janeiro: ABNT, 2011.

ASSOCIAÇÃO BRASILEIRA DE NORMAS TÉCNICAS. **ABNT NBR 6023**: informação e documentação: referências: elaboração. Rio de Janeiro: ABNT, 2018.

ASSOCIAÇÃO BRASILEIRA DE NORMAS TÉCNICAS. **ABNT NBR 6024**: informação e documentação: numeração progressiva das seções de um documento: apresentação. Rio de Janeiro: ABNT, 2012.

ASSOCIAÇÃO BRASILEIRA DE NORMAS TÉCNICAS. **ABNT NBR 6027**: informação e documentação: sumário: apresentação. Rio de Janeiro: ABNT, 2012.

ASSOCIAÇÃO BRASILEIRA DE NORMAS TÉCNICAS. **ABNT NBR 6028**: informação e documentação: resumo, resenha e recensão: apresentação. Rio de Janeiro: ABNT, 2021.

ASSOCIAÇÃO BRASILEIRA DE NORMAS TÉCNICAS. **ABNT NBR 6034**: informação e documentação: índice: apresentação. Rio de Janeiro: ABNT, 2004.

CÓDIGO de catalogação anglo-americano. São Paulo: FEBAB: Imprensa Oficial do Estado de São Paulo, 2004.

INSTITUTO BRASILEIRO DE GEOGRAFIA E ESTATÍSTICA. **Normas de apresentação tabular**. 3. ed. Rio de Janeiro: IBGE, 1993.

PRODANOV, Cleber Cristiano; FREITAS, Ernani Cesar de. **Metodologia do trabalho científico [recurso eletrônico]:** métodos e técnicos da pesquisa e do trabalho acadêmico. 2. ed. Novo Hamburgo: Feevale, 2013.

UNIVERSIDADE FEDERAL DA PARAÍBA. **Manual para elaboração de trabalhos acadêmicos de graduação**. Areia: UFPB/CCA, 2021.

**APÊNDICE A TEMPLATE TCC**  **Capa (elemento obrigatório)**

**Não entra na contagem de páginas.**

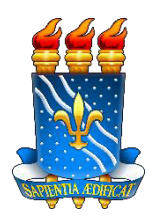

# **UNIVERSIDADE FEDERAL DA PARAÍBA CENTRO DE CIÊNCIAS AGRÁRIAS CURSO DE XXXXXXXXXXXXXXX**

**NOME DO ALUNO** 

**TÍTULO DO TRABALHO: SUBTÍTULO (Se houver)** 

**AREIA ANO**

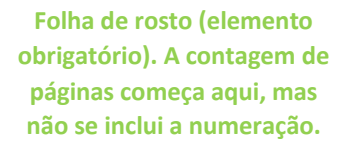

**NOME DO ALUNO** 

# **TÍTULO DO TRABALHO: SUBTÍTULO (Se houver)**

Trabalho de Conclusão de Curso ou Dissertação ou Tese apresentada ao Programa de Pós-Graduação em Xxxxxxxxxxxxx da Universidade Federal da Paraíba, como requisito parcial à obtenção do título de xxxxxxxxxxx em Xxxxxxxxxxxx.

**Orientador: Prof. Dr. Xxxxxxxx Xxxxxxxx.** 

**Coorientador** (se houver)**:** Prof. Dr. Xx Xx.

**AREIA ANO** 

**Ficha catalográfica (elemento obrigatório). Não entra na contagem de páginas.**

**Ficha catalográfica**

A ficha catalográfica deve ser inserida após a folha de rosto.

Na versão impressa deve vir no verso da folha de rosto.

Não entra na contagem de páginas

Deve ser solicitada no SIGAA: módulo Biblioteca >> Ficha Catalográfica >> Solicitar Ficha Catalográfica

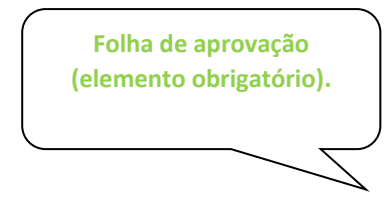

NOME DO ALUNO

# TÍTULO DO TRABALHO: SUBTÍTULO (se houver)

Trabalho de Conclusão de Curso ou Tese ou Dissertação apresentada ao Programa de Pós-Graduação em Xxxxxxxxxxxxx da Universidade Federal da Paraíba, como requisito parcial à obtenção do título de xxxxxxxxxxx em Xxxxxxxxxxxx.

Aprovado em:  $\frac{1}{2}$  /  $\frac{1}{2}$ .

# **BANCA EXAMINADORA**

\_\_\_\_\_\_\_\_\_\_\_\_\_\_\_\_\_\_\_\_\_\_\_\_\_\_\_\_\_\_\_\_\_\_\_\_\_\_\_\_

Prof. Dr. Xxxxxxxxx Xxxxxxx (Orientador) Universidade Federal da Paraíba (UFPB)

Prof. Me. Xxxxxxxx Xxxxxxx

\_\_\_\_\_\_\_\_\_\_\_\_\_\_\_\_\_\_\_\_\_\_\_\_\_\_\_\_\_\_\_\_\_\_\_\_\_\_\_\_\_

Universidade Federal da Paraíba (UFPB)

Prof. Me. Xxxxxxxxx Xxxxxxx Universidade Federal da Paraíba (UFPB)

 $\mathcal{L}_\mathcal{L}$  , where  $\mathcal{L}_\mathcal{L}$  is the set of the set of the set of the set of the set of the set of the set of the set of the set of the set of the set of the set of the set of the set of the set of the set of the

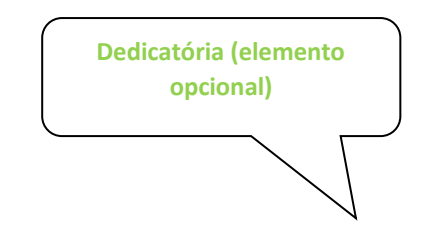

A minha mãe, pela dedicação, companheirismo e amizade, DEDICO.

## **AGRADECIMENTOS**

À Xxxxxxx Xxxxxxxxxx, coordenador do curso, por seu empenho.

À professora xxxxxx pelas leituras sugeridas ao longo dessa orientação e pela dedicação.

Ao meu pai Xxxxxx, a minha avó X, as minhas tias Xxxxx Xxxxxxx e Xxxxxx Xxxxxxx, pela compreensão por minha ausência nas reuniões familiares.

A minha mãe (*in memoriam)*, embora fisicamente ausente, sentia sua presença ao meu lado, dando-me força.

Aos professores do Curso da UFPB, em especial, Xxxxxxxx xx Xxxxxx, Xxxxxxx Xxxxxxx, Xxxxx Xxxxxxx e Xxxxxx Xxxxxxx, que contribuíram ao longo desses semestres, por meio das disciplinas e debates, para o desenvolvimento desta pesquisa.

Aos funcionários da UFPB, Xxxxx Xxxxxxx e Xxxxxx Xxxxxxx, pela presteza e atendimento quando nos foi necessário.

Aos colegas de classe pelos momentos de amizade e apoio.

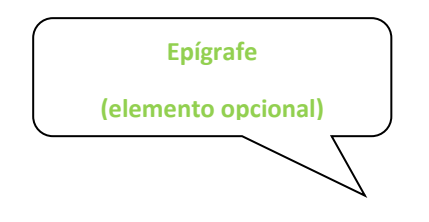

"Epígrafe - Citação relacionada com o tema do trabalho, com indicação de autoria. Deve seguir a NBR 10.520/2023 de Citação em documentos."

**Resumo em língua vernácula**

**(elemento obrigatório)**

#### **RESUMO**

O resumo deverá ser uma apresentação concisa dos pontos relevantes de um documento, ressaltando o objetivo, o método, os resultados e as conclusões da pesquisa. Deverá ser composto de uma sequência de frases concisas, afirmativas e não de enumeração de tópicos. Recomenda-se o uso de parágrafo único. Deve-se usar o verbo na voz ativa e na terceira pessoa do singular. Devendo ter de 150 a 500 palavras com espaçamento simples 1,0, fonte em tamanho menor que 12, seguindo as recomendações da NBR 6028 - Apresentação de Resumos.

**Palavras-Chave**: palavra; palavra; palavra.

**Resumo em língua estrangeira**

**(elemento obrigatório)**

# **ABSTRACT**

Obedece às mesmas orientações do resumo na língua vernácula. Usa-se Abstract para o resumo em Inglês.

**Keywords:** word; word; word.

**Lista de ilustrações**

**(elemento opcional)**

# **LISTA DE ILUSTRAÇÕES**

Relação de cada ilustração de acordo com a ordem apresentada no texto, devendo incluir: palavra designativa, acompanhada do número da página de ocorrência no texto (em algarismos arábicos) e seu título.

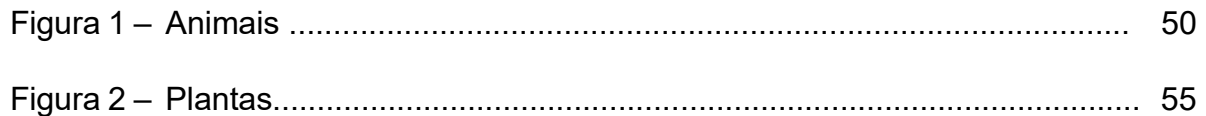

# **LISTA DE TABELAS**

Relação de cada tabela de acordo com a ordem em que aparecem no texto, devendo apresentar: palavra designativa, acompanhada do número da página de ocorrência no texto (algarismos arábicos).

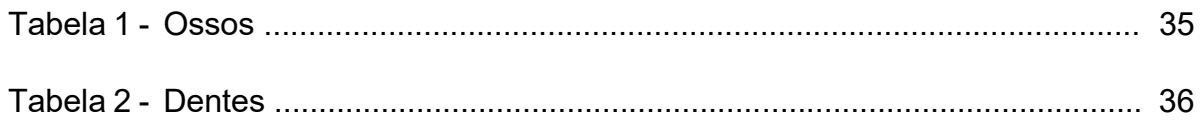

# **LISTA DE ABREVIATURAS E SIGLAS**

Organizar por ordem alfabética.

- ABNT Associação Brasileira de Normas Técnicas
- CNPq Conselho Nacional de Desenvolvimento Científico e Tecnológico

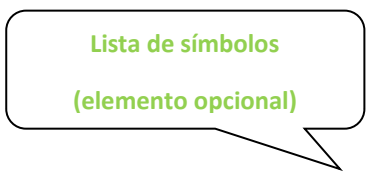

# **LISTA DE SÍMBOLOS**

- \$ Dólar
- **%** Porcentagem
- **©** Copyright
- **®** Marca Registrada

### **Sumário**

(elemento obrigatório)

### Deve obedecer a NBR 6027

N

# **SUMÁRIO**

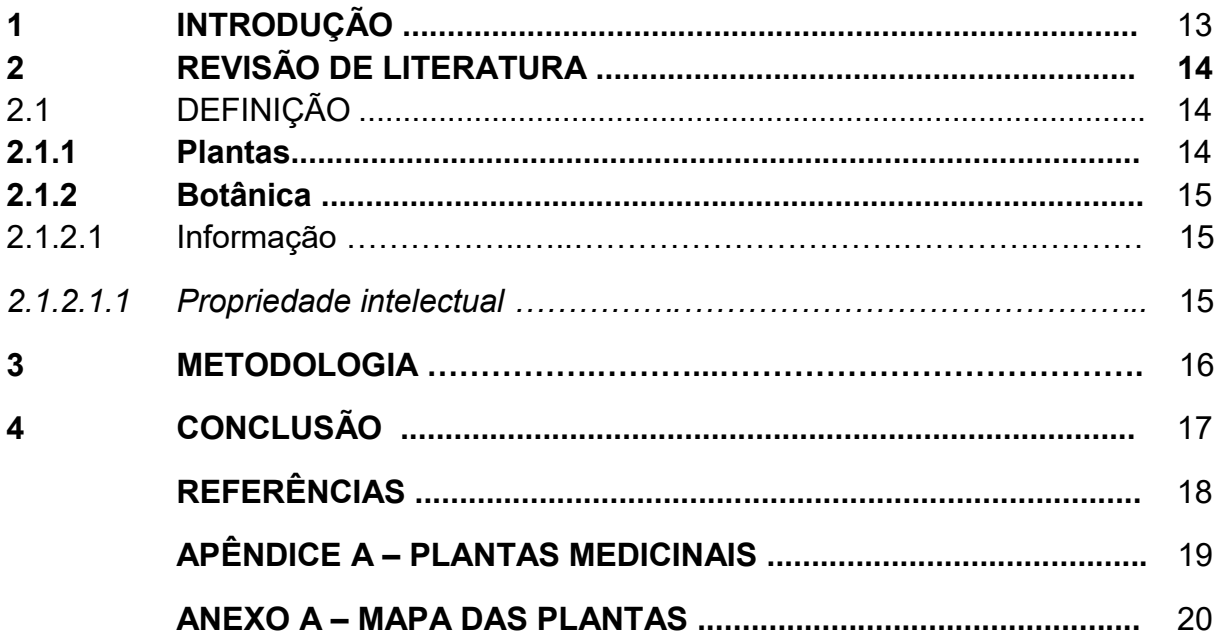

**Primeira página onde aparece a paginação.**

**Capa e ficha catalográfica não entram na contagem.**

# **1 INTRODUÇÃO**

Todas as folhas do trabalho, a partir da folha de rosto, devem ser contadas sequencialmente, mas não numeradas. A numeração é colocada, a partir da primeira folha da parte textual, em algarismos arábicos, no canto superior direito da folha, a 2 cm da borda superior, ficando o último algarismo a 2 cm da borda direita da folha. No caso de o trabalho ser constituído de mais de um volume, deve ser mantida uma única sequência de numeração das folhas, do primeiro ao último volume. Se a ficha catalográfica estiver em uma folha separada da folha de rosto, não se contabiliza como página.

 Início dos elementos textuais do trabalho. Composto de uma parte introdutória, que apresenta os objetivos do trabalho e as razões de sua elaboração; o desenvolvimento, que detalha a pesquisa ou estudo realizado e de uma parte conclusiva. A paginação aparece pela primeira vez nesta página, no canto superior direito.

 Todo texto deve ser digitado em cor preta. Se impresso, usar papel branco ou reciclado. As margens do trabalho devem ser: esquerda e superior de 3 cm e direita e inferior de 2 cm. A fonte utilizada recomenda-se ser Times New Roman ou Arial, tamanho 12, inclusive a capa, com exceção das citações com mais de três linhas, notas de rodapé, paginação, ficha catalográfica, legendas e fontes das ilustrações e das tabelas, que devem ser em fonte tamanho 10. O texto deve ser justificado. O espaçamento deve ser 1,5 entre linhas.

O trabalho deve ser dividido em seções e subseções, se necessário.

O título das seções primárias, secundária, terciária, quaternária e quinária devem ter o mesmo destaque gráfico (fonte, negrito, sublinhado e itálico), conforme utilizado no Sumário.

Sempre as seções primárias iniciam páginas novas.

### **2 REVISÃO DE LITERATURA**

Texto texto texto.

#### 2.1 DEFINIÇÃO

Texto texto texto.

> As citações diretas que possuam mais de 3 linhas devem ser destacadas com recuo padronizado em relação à margem esquerda (recomenda-se utilizar o recuo de 4 cm). A fonte deve ser menor do que a que está sendo utilizada no texto (recomenda-se fonte tamanho 11 ou 10) e não se deve usar aspas. (ABNT, 2023, p. 12)

Texto texto texto.

#### **2.1.1 Plantas**

Texto texto texto.

#### **2.1.2 Botânica**

Texto texto texto.

#### 2.1.2.1 Informação

As ilustrações do trabalho, qualquer que seja o tipo (desenho, esquema, fluxograma, fotografia, gráfico, mapa, organograma, planta, quadro, retrato, figura, imagem, entre outros). Sua identificação aparece na parte superior, precedida do seu título. Após a ilustração, na parte inferior, indicar a fonte consultada (obrigatoriamente, mesmo que seja produção do próprio autor).

# *2.1.2.1.1 Propriedade intelectual*

Texto texto texto texto texto texto texto texto texto texto texto texto texto texto texto texto texto texto texto texto texto texto texto texto texto texto texto texto texto texto texto texto texto texto texto texto texto texto texto texto texto texto texto texto texto texto.

# **3 METODOLOGIA**

Texto texto texto.

# **4 CONCLUSÃO**

Texto texto texto.

# **REFERÊNCIAS**

As referências são alinhadas somente à margem esquerda do texto e de forma a se identificar individualmente cada documento, em espaço simples e separadas entre si por espaço duplo. Deve-se organizar as referências por ordem alfabética.

EMBRAPA. Unidade de Apoio, Pesquisa e Desenvolvimento de Instrumentação Agropecuária (São Carlos, SP). Paulo Estevão Cruvinel. **Medidor digital multissensor de temperatura para solos**. BR n. PI 8903105-9, 26 jun. 1989, 30 maio 1995.

GOMES, L. G. F. F. **Novela e sociedade no Brasil**. Niterói: EdUFF, 1998.

HOUAISS, Antonio (Ed.). **Novo dicionário Folha Webster's**: inglês/português, português/inglês. Co-editor Ismael Cardim. São Paulo: Folha da Manhã, 1996.

KOOGAN, André; HOUAISS, Antonio (Ed.). **Enciclopédia e dicionário digital 98**. Direção geral de André Koogan Breikmam. São Paulo: Delta: Estadão, 1998. 5 CD-ROM.

PERFIL da administração pública paulista. 6. ed. São Paulo: FUNDAP, 1994. 317 p. SILVA, R. N.; OLIVEIRA, R. Os limites pedagógicos do paradigma da qualidade total na educação. In: CONGRESSO DE INICIAÇÃO CIENTÍFICA DA UFPE, 4., 1996, Recife. **Anais eletrônicos...** Recife: UFPE, 1996. Disponível em: <http: //www.xxx.com.br>. Acesso em: 21 jan. 1997.

# **APÊNDICE A – TÍTULO DO APÊNDICE**

Texto ou documento elaborado pelo autor, a fim de complementar sua argumentação. São elementos opcionais, devem ser precedidos da palavra APÊNDICE e identificado por letras maiúsculas consecutivas, travessão e em seguida seu título.

# **ANEXO A – TÍTULO DO ANEXO**

Texto ou documento não elaborado pelo autor. Elemento opcional. Deve ser precedido da palavra ANEXO e identificado por letras maiúsculas consecutivas, travessão e pelo respectivo título.